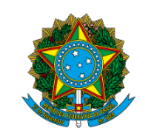

Ministério da Educação Instituto Federal do Espírito Santo Reitoria

## **EDITAL COMPLETO - PROCESSO SELETIVO PARA CURSOS TÉCNICOS DO IFES (PS 96/2023)**

VAGAS NA EDUCAÇÃO PROFISSIONAL TÉCNICA DE NÍVEL MÉDIO NA FORMA CONCOMITANTE OU SUBSEQUENTE - MODALIDADE PRESENCIAL E A DISTÂNCIA, NOS CAMPI

ARACRUZ

CACHOEIRO DE ITAPEMIRIM

**CARIACICA** 

CEFOR

COLATINA

GUARAPARI

ITAPINA

NOVA VENÉCIA

PIÚMA

SÃO MATEUS

SERRA

VILA VELHA

VITÓRIA

## DATAS DO PROCESSO SELETIVO (CRONOGRAMA)

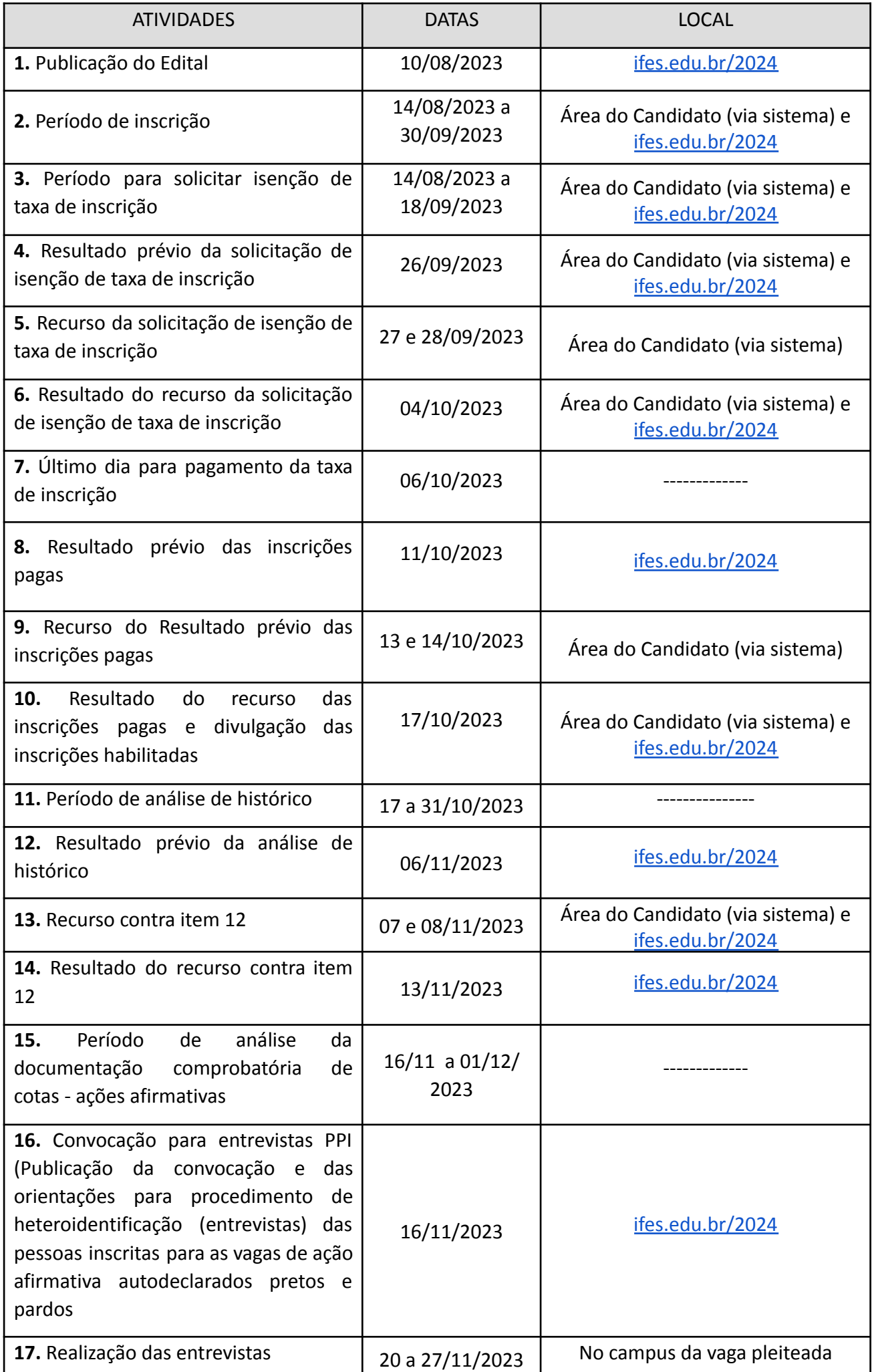

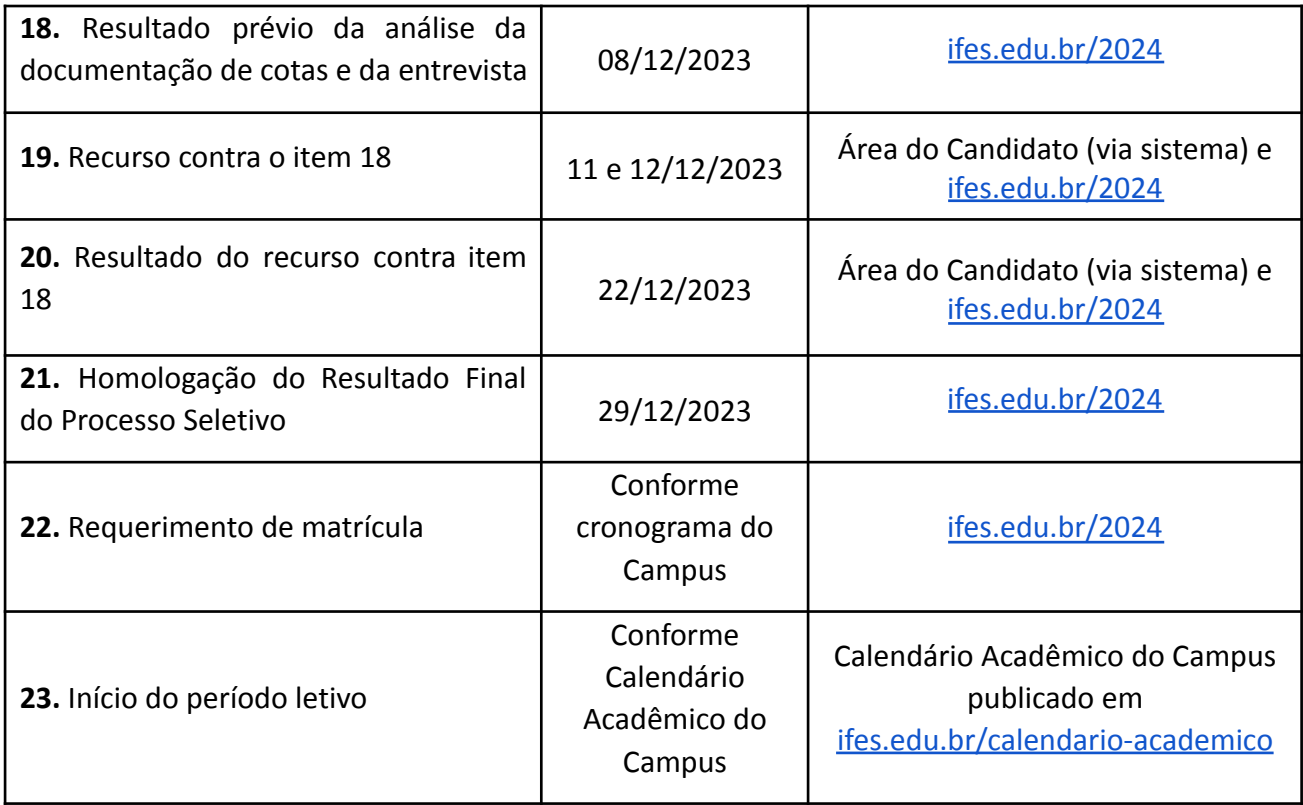

#### **APRESENTAÇÃO**

Este documento contém as regras do Processo Seletivo (PS) 96/2023. O Processo Seletivo tem como objetivo preencher 390 vagas em cursos técnicos concomitantes e 496 vagas em cursos técnicos subsequentes ao Ensino Médio do Ifes, na modalidade presencial e a distância, podendo os cursos presenciais terem até 20% de suas cargas horárias a distância.

Os cursos e o número de vagas ofertadas neste Edital estão detalhados no **Anexo 1**. O início das aulas para os aprovados ao final do Processo Seletivo será no primeiro semestre letivo de 2024. As aulas presenciais acontecem no campus que oferta o curso.

Os cursos técnicos concomitantes podem ser feitos por quem ainda está fazendo o 2º ou 3º ano do Ensino Médio em outra escola e deseja fazer ao mesmo tempo o Curso Técnico no Ifes.

Os cursos técnicos subsequentes são aqueles que podem ser feitos por quem já concluiu o Ensino Médio e pretende fazer apenas o Curso Técnico no Ifes.

A forma de seleção para as vagas ofertadas neste Edital é análise de histórico.

#### **1. ETAPAS DO PROCESSO SELETIVO**

A realização do PS 96/2023 está sob a gestão da Pró-Reitoria de Ensino e sob a coordenação da Comissão Organizadora Central, criada por meio de Portaria do Gabinete do Reitor<sup>1</sup>.

O processo seletivo tem as seguintes etapas:

- a) inscrição;
- b) análise de histórico;
- c) comprovação da condição de cotista (para os inscritos nas vagas AA1, AA2) e
- d) resultado.

Em todas as etapas poderá ser apresentado recurso dentro do prazo previsto no cronograma para cada fase. É de responsabilidade da pessoa inscrita e de seu responsável legal acompanhar as etapas e cumprir as normas, os requisitos e os prazos previstos neste Edital.

Em caso de dúvidas sobre este Edital, a comunicação deverá ser feita somente pelo e-mail: **[processoseletivo@ifes.edu.br](mailto:processoseletivo@ifes.edu.br).**

## **2. VAGAS PARA AÇÕES AFIRMATIVAS (COTAS) E PARA AMPLA CONCORRÊNCIA**

As cotas são chamadas de Ações Afirmativas (AA) e têm subdivisões de acordo com critérios de renda, cor/raça/etnia e pessoas com deficiência.

Metade das vagas ofertadas neste processo seletivo - 50% (cinquenta por cento) - é reservada para ações afirmativas (cotas) seguindo a legislação vigente<sup>2</sup>.

Para concorrer a uma das vagas de ações afirmativas (cotas) o primeiro critério é que a pessoa inscrita tenha cursado **todo o ensino fundamental (do 1º ao 9º ano) em escolas públicas<sup>3</sup> no Brasil**. Isso vale tanto para os que fizeram o ensino regular quanto para a Educação de Jovens e Adultos (EJA) e exames de certificação em escolas públicas.

A pessoa que estudou em **escolas particulares (privadas) ou em escolas filantrópicas**, em parte ou por todas as séries do ensino fundamental, **não poderá** se inscrever para as vagas reservadas (cotas), mesmo que tenha recebido bolsa de estudos integral ou parcial.

<sup>1</sup> Portaria nº 1017/2023

<sup>2</sup> Base legal: Lei 12.711/2012 e decreto 7.824/2012; Portaria Normativa 18/2012 do Ministério da Educação.

 $3$  A escola pública é aquela criada ou incorporada, mantida e administrada pelo Poder Público, conforme a Lei

<sup>9.394/96,</sup> art. 19, inciso I. Para verificar se sua escola é pública, consulte no site do Fundo Nacional de Desenvolvimento da Educação (FNDE): <https://www.fnde.gov.br/pddeinfo/pddeinfo/escola/consultar>

#### **2.1 Tipos de ação afirmativa (AA) - cota**

As ações afirmativas são subdivididas: metade das vagas de cotas leva em consideração o rendimento mensal da família (AA1) e a outra metade (AA2), não.

- a) vagas AA1: destinadas a quem cursou todo o ensino fundamental em escola pública e tem renda familiar bruta (sem descontos) igual ou menor que R\$ 1.980,00 – mil novecentos e oitenta reais, por pessoa da família.
- b) vagas AA2: não há necessidade de comprovar a renda familiar, apenas de ter cursado o ensino fundamental integralmente em escola pública.

Outra subdivisão acontece dentro das vagas AA1 e AA2. Uma quantidade de cada tipo dessas vagas é reservada para pessoas que se autodeclaram pretos, pardos ou indígenas (PPI). O número de vagas PPI é calculado de acordo com a proporção de pretos, pardos e indígenas do Espírito Santo, segundo o Censo Demográfico do Instituto Brasileiro de Geografia e Estatística (IBGE).

A última subdivisão é reservada a pessoas com deficiência (PcD)**,** segundo a proporção destas na população do Espírito Santo.

Veja essas subdivisões na figura:

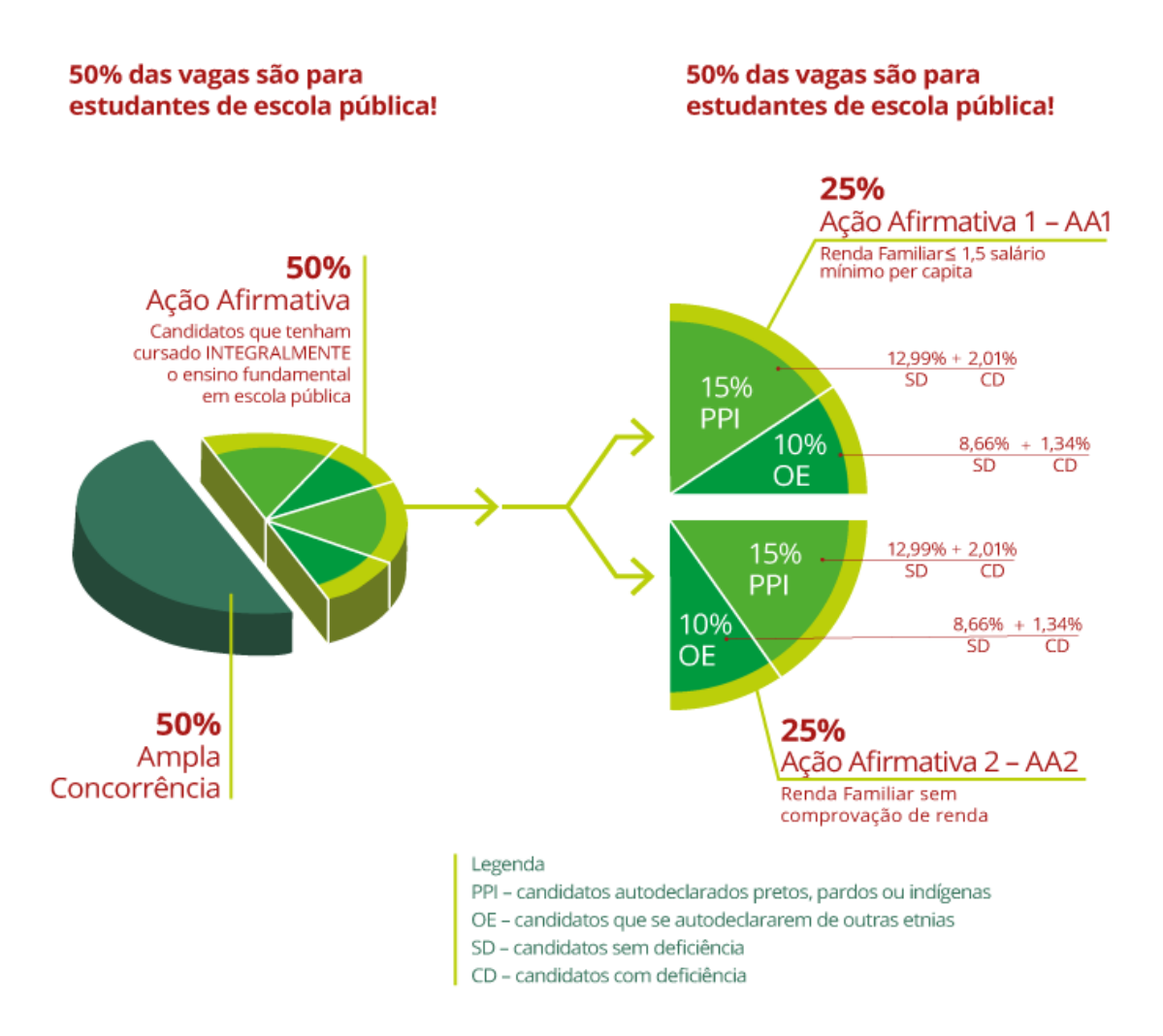

## **2.2 Ampla concorrência**

A outra metade das vagas ofertadas no PS 96/2023 - 50% (cinquenta por cento) - se destina à **Ampla Concorrência.** Ou seja, são vagas que podem ser disputadas e preenchidas por pessoas que NÃO se enquadrem ou NÃO queiram optar em/pelas vagas de ação afirmativa (cotas).

## **2.3 Inscrições nas cotas e na ampla concorrência pelo sistema**

A pessoa inscrita deverá indicar no Sistema de Inscrição o tipo de vaga para a qual deseja concorrer. O Sistema indica as vagas pelas siglas correspondentes às subdivisões das cotas. São oito tipos de vagas de ação afirmativa, conforme as subdivisões descritas anteriormente. Para ampla concorrência, há apenas uma opção.

Veja abaixo as siglas utilizadas no sistema de acordo com o tipo de vaga e os requisitos para cada uma:

**AC** – Ampla concorrência: para quem **NÃO OPTAR ou NÃO TIVER OS REQUISITOS** para as vagas da ação afirmativa (cota).

## **AA1-PPI-CD**

- 1. ensino fundamental integralmente em escolas públicas brasileiras (AA1)
- 2. renda familiar bruta mensal igual ou inferior a R\$ 1.980,00 por pessoa da família (AA1)
- 3. autodeclarados pretos, pardos ou indígenas (PPI)
- 4. pessoa com deficiência (CD)

## **AA1-PPI-SD**

- 1. ensino fundamental integralmente em escolas públicas brasileiras (AA1)
- 2. renda familiar bruta mensal igual ou inferior a R\$ 1.980,00 por pessoa da família (AA1)
- 3. autodeclarados pretos, pardos ou indígenas (PPI)
- 4. pessoa sem deficiência (SD)

#### **AA1-OE-CD**

- 1. ensino fundamental integralmente em escolas públicas brasileiras (AA1)
- 2. renda familiar bruta mensal igual ou inferior a R\$ 1.980,00 por pessoa da família (AA1)
- 3. outras etnias ou não declarados (OE)
- 4. pessoa com deficiência (CD)

## **AA1-OE-SD**

- 1. ensino fundamental integralmente em escolas públicas brasileiras (AA1)
- 2. renda familiar bruta mensal igual ou inferior a R\$ 1.980,00 por pessoa da família (AA1)
- 3. outras etnias ou não declarados (OE)
- 4. pessoa sem deficiência (SD)

## **AA2-PPI-CD**

- 1. ensino fundamental integralmente em escolas públicas brasileiras (AA1)
- 2. autodeclarados pretos, pardos ou indígenas (PPI)
- 3. pessoa com deficiência(CD).

## **AA2-PPI-SD**

- 1. ensino fundamental integralmente em escolas públicas brasileiras (AA1)
- 2. autodeclarados pretos, pardos ou indígenas (PPI)
- 3. pessoa sem deficiência(SD)

#### **AA2-OE-CD**

- 1. ensino fundamental integralmente em escolas públicas brasileiras
- 2. outras etnias ou não declarados
- 3. pessoa com deficiência

#### **AA2-OE-SD**

1. ensino fundamental integralmente em escolas públicas brasileiras

- 2. outras etnias ou não declarados
- 3. pessoa sem deficiência

**ATENÇÃO:**

Ao optar por um dos tipos de vagas acima listados, a pessoa inscrita concorda que concorrerá somente para aquela vaga e **NÃO** será classificado em nenhuma outra opção de vaga, exceto para o caso incluído por decisão judicial, conforme citado no item 2.4.

**O infográfico abaixo foi criado para ajudar a identificar a qual cota a pessoa inscrita pode concorrer:**

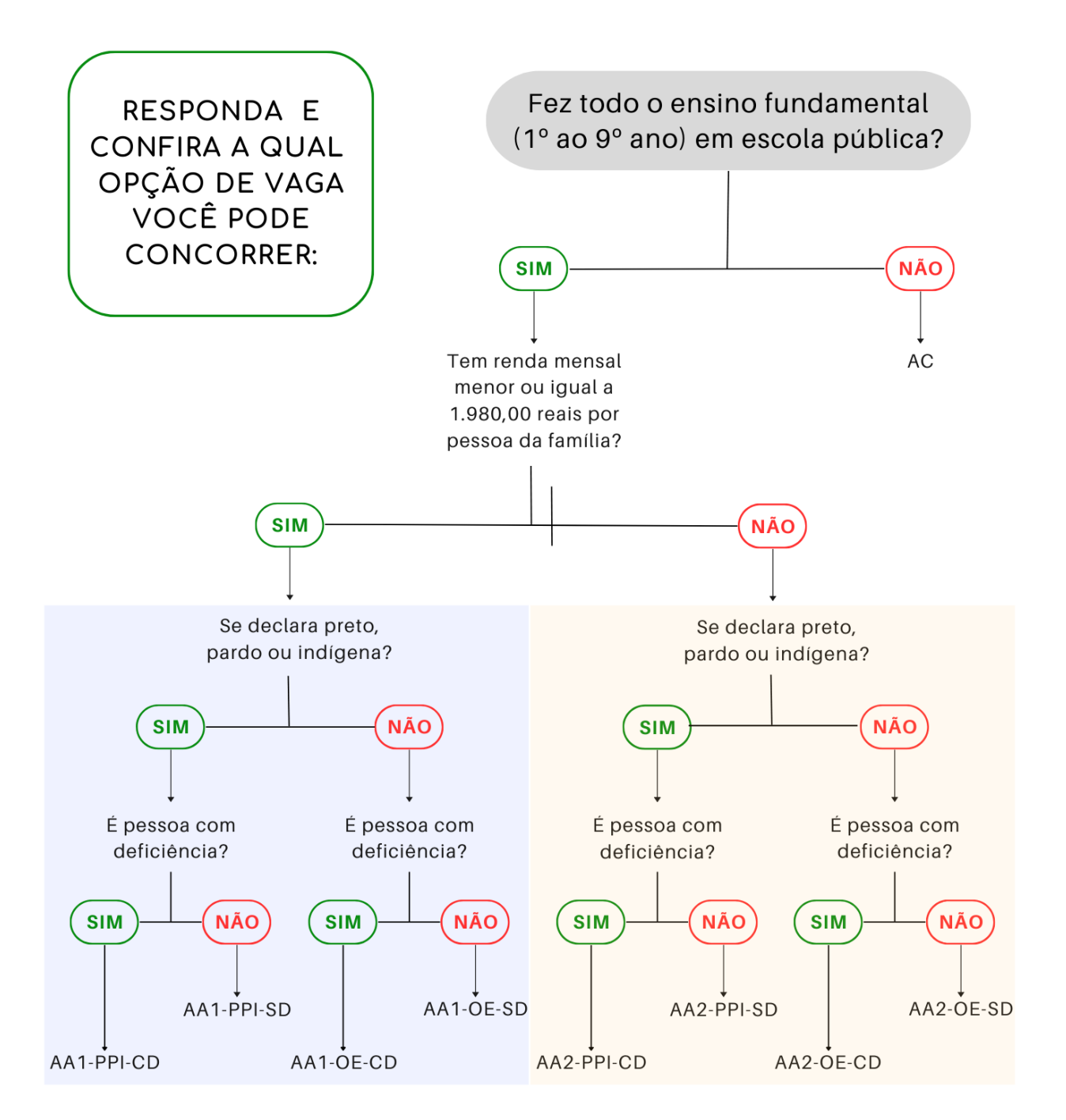

#### **2.4 Comprovação da condição de cotista**

A pessoa inscrita que optar pela reserva de vagas (AA1 ou AA2) passará por análise documental para comprovação da condição de cotista com base nos documentos listados no **Anexo 3** deste Edital.

**A pessoa inscrita para as vagas PPI** passará ainda pela **etapa de comprovação de sua cor/raça/etnia (preto, pardo ou indígena).** A comprovação para pessoa inscrita preta ou parda é

realizada por meio de entrevista. Para os indígenas, por meio de análise da documentação.

As orientações para a etapa de comprovação serão divulgadas posteriormente pelo Ifes, na data prevista no cronograma do Edital na página do Processo Seletivo.

Para verificação da cor/raça/etnia de pretos e pardos, as comissões utilizarão o critério fenotípico que se baseia nas características que possibilitam, nas relações sociais estabelecidas, o reconhecimento do indivíduo como negro, de cor/raça preta ou de cor/raça parda.

Não serão considerados quaisquer registros ou documentos, inclusive imagem e certidões referentes à confirmação da sua condição de ancestralidade para o procedimento de verificação da etnia/cor/raça de pretos e pardos.

A pessoa inscrita que tenha sido recusada perante a Comissão Local de Verificação da Autodeclaração, exceto nos casos de fraude por uso de má-fé, será remanejada às vagas destinadas à ampla concorrência, respeitada a respectiva ordem de classificação, conforme a pontuação obtida, a fim de que permaneça concorrendo ao processo seletivo (item incluído por força de decisão judicial proferida no processo 5005961-67.2022.4.02.0000)**.**

**A pessoa inscrita às vagas para pessoas com deficiência (CD)** deverá incluir também o laudo médico no momento da inscrição no sistema.

É considerada pessoa com deficiência (PcD) aquela que tem impedimentos de longo prazo de natureza física, mental, intelectual ou sensorial, que em interação com diversas barreiras, pode ter comprometida/obstruída sua participação plena e efetiva na sociedade em igualdade de condições com as demais pessoas. As pessoas com visão monocular e Transtorno do Espectro Autista (TEA) são consideradas PcD para todos os efeitos legais<sup>4</sup>.

O laudo médico deverá atestar a espécie e o grau ou nível da deficiência, com expressa referência ao código correspondente da Classificação Internacional de Doenças (CID), bem como o detalhamento das limitações funcionais, ou seja, que contenha informações suficientes que permitam caracterizar a deficiência nas categorias discriminadas no artigo 4º do Decreto Federal nº 3.298/1999, combinado com o enunciado da Súmula nº 377, do Superior Tribunal de Justiça (STJ).

## **3. INSCRIÇÕES**

As inscrições serão realizadas somente pelo Sistema de Inscrições, pela internet, no período previsto no cronograma deste Edital. O sistema pode ser acessado a partir do endereço eletrônico: [ifes.edu.br/2024.](https://ifes.edu.br/2024)

Ao se inscrever, a pessoa automaticamente concorda com as regras do processo seletivo, descritas neste Edital. Assim, não poderá, em hipótese alguma, alegar desconhecimento.

Este Edital deve ser lido atentamente antes do preenchimento da inscrição no sistema. Também deverão ser seguidas as orientações e as solicitações apresentadas durante o preenchimento da inscrição.

**3.1 Agendamento:** quem não tiver acesso aos meios necessários (INTERNET, COMPUTADOR, ...) para realizar a inscrição poderá utilizar os recursos no campus mais próximo de sua residência. Para isso, deverá fazer o agendamento no período previsto para a etapa de inscrição. Os contatos de todos os campi para agendamento estão no **Anexo 15**.

<sup>4</sup> Nos termos dos artigos 3º e 4º do Decreto nº 3.298/99, da Súmula nº 377 do Superior Tribunal de Justiça (STJ), da Lei 12.764/2012 e da Lei nº 13.146/2015. Para fins de concorrência à reserva de vagas para PcD, considera-se ainda o que determina o artigo 1º, §2º da Lei nº 12.764/2012 e a Lei 14.126/2021.

#### **3.2 Documentos para fazer a inscrição**

a) O número do Cadastro de Pessoa Física (CPF) da pessoa inscrita;

b) E-mail válido, preferencialmente da pessoa inscrita ou seu responsável legal. O e-mail será utilizado para envio das informações referentes ao processo seletivo. É responsabilidade da pessoa inscrita preencher corretamente e acompanhar seu e-mail durante as etapas previstas para este Edital;

c) Foto atual, nítida, individual, colorida, com fundo branco que enquadre desde a cabeça até os ombros, de rosto inteiro, sem o uso de óculos escuros e artigos de chapelaria (boné, chapéu, viseira, gorro ou similares);

#### d) **Um dos documentos** de identificação abaixo:

Carteira de Identidade (RG), **ou**

Carteira Nacional de Habilitação (CNH), **ou**

Carteira funcional/carteira de identificação fornecida por ordens ou conselhos de classes que por lei tenham validade como documento de identidade, **ou**

Carteira de Trabalho e Previdência Social emitida após 27 de janeiro de 1997, exceto formato digital, **ou**

Passaporte.

**Estrangeiros** devem apresentar a Carteira de Registro Nacional Migratório (CRNM).

ATENÇÃO: A pessoa inscrita que não possuir nenhum dos documentos de identificação com foto, citados acima, deverá usar a certidão de nascimento ou de casamento em substituição.

e) **Um dos documentos** abaixo relacionados, o qual comprove as notas inseridas no sistema:

#### **Para cursos concomitantes:**

i. Histórico Escolar do ensino fundamental (frente e verso quando houver); **ou**

ii. Certificado de Conclusão do Ensino Fundamental pelo Exame Nacional para Certificação de Competências de Jovens e Adultos – ENCCEJA (frente e verso quando houver), **ou**

iii. Declaração de Escolaridade conforme **Anexo 14.**

#### **Para cursos subsequentes:**

i. Histórico Escolar do ensino médio (frente e verso quando houver); **ou**

ii. Certificado de Conclusão do Ensino Médio pelo Exame Nacional para Certificação de Competências de Jovens e Adultos – ENCCEJA (frente e verso quando houver), **ou**

iii. Declaração de Escolaridade conforme **Anexo 15**.

f) **Somente para os que optaram por cotas:** inserir no sistema também os documentos previstos no **Anexo 3**, de acordo com a cota escolhida.

Os documentos devem ser digitalizados e inseridos no sistema em um dos seguintes formatos: PDF, JPEG, JPG, PNG. A pessoa inscrita deve conferir se os arquivos podem ser visualizados corretamente e não estão corrompidos. Não será aceito documento rasurado ou ilegível ou incompleto ou corrompido ou que não atenda às exigências deste Edital.

A pessoa inscrita que prestar informação falsa ou incorreta, ou que não cumprir todas as condições

estabelecidas neste Edital e nos demais instrumentos normativos, será eliminada do processo seletivo a qualquer tempo.

#### **3.3 Orientações para fazer a inscrição no sistema**

- I. Acessar o endereço eletrônico: [ifes.edu.br/2024,](https://ifes.edu.br/2024) no qual a pessoa inscrita terá acesso ao Edital completo, ao Sistema de Inscrição on-line e a todas as informações do Processo Seletivo.
- II. Clicar no link "Inscreva-se".
- III. Preencher o formulário eletrônico de inscrição, conforme orientações indicadas no sistema.
- IV. Escolher o campus, o curso e a modalidade de concorrência (cotas ou ampla concorrência) conforme as normas estabelecidas neste Edital.
- V. Inserir as notas conforme orientações deste Edital e do Sistema de inscrição on-line, observando o **Anexo 16**.
- VI. Ao escolher a modalidade de concorrência cotas ou ampla concorrência a pessoa inscrita deverá anexar os documentos conforme previsto no **Anexo 2 e Anexo 3** deste Edital. Os documentos deverão ser digitalizados e anexados em um dos formatos: PDF, JPEG, JPG, PNG.
- VII. Pedir a isenção ou gerar o boleto bancário no valor de R\$ 65,00 (sessenta e cinco reais) e efetuar o pagamento em qualquer agência bancária até a data estabelecida no cronograma deste Edital.

A pessoa inscrita que decidir mudar de modalidade de concorrência ou curso deverá cancelar a inscrição e fazer nova inscrição dentro do prazo previsto no cronograma. Se a taxa já tiver sido paga, será gerado um novo boleto para efetuar novo pagamento.

Depois de encerrado o prazo para inscrições, a pessoa inscrita NÃO poderá realizar alteração.

O sistema recebe apenas uma inscrição por pessoa inscrita neste Edital. Será válida a última inscrição finalizada e paga ou finalizada e isenta.

O comprovante de inscrição deverá ser impresso ou salvo pela pessoa inscrita, pois o número de inscrição é a identificação da pessoa inscrita e da sua opção de curso, modalidade de oferta e dados informados, e, portanto, a forma de acesso às etapas previstas neste Edital.

O ambiente de inscrição ficará aberto **até as 23h e 59min do último dia previsto para inscrição no cronograma**. Após esse período, o sistema não permitirá inscrições.

**Nome social:** a pessoa inscrita poderá requerer o uso do nome social no momento da inscrição. O Nome Social<sup>5</sup> é destinado à pessoa inscrita que se identifica e quer ser reconhecida socialmente de acordo com sua identidade de gênero. Ao requerer o uso do nome social, todos os resultados deste processo seletivo sairão constando o nome social.

Menores de 18 anos devem anexar uma autorização para uso do nome social assinada pela pessoa definida como sua responsável legal.

**Responsabilidades:** a pessoa inscrita e/ou seu responsável legal será/serão os únicos responsáveis pelo preenchimento correto, completo e pela finalização da inscrição, pelos documentos anexados ao sistema, bem como pela efetivação do pagamento do boleto bancário ou pelo pedido da isenção e o acompanhamento de cada etapa.

O Ifes NÃO se responsabilizará caso a inscrição seja realizada em computador com vírus [\(software](https://pt.wikipedia.org/wiki/Software) malicioso) e o boleto seja alterado no ato da sua criação. Neste tipo de golpe, o pagamento não é recebido pelo Ifes, e a inscrição não é confirmada.

O Ifes NÃO se responsabilizará por inscrições não recebidas por falhas técnicas dos computadores,

<sup>5</sup> Conforme o Decreto nº 8.727/2016.

ou congestionamento no sistema de comunicação, bem como outros fatores que impossibilitem a transferência de dados.

#### **3.4 Pagamento da taxa de inscrição: R\$ 65,00 (sessenta e cinco reais)**

O pagamento deverá ser feito, unicamente, por meio de boleto bancário gerado no momento da inscrição. Não será aceita nenhuma outra forma de pagamento.

Não haverá devolução do valor referente à taxa de inscrição em nenhuma hipótese.

A inscrição é confirmada apenas depois da compensação bancária. O prazo de repasse da compensação varia de acordo com cada instituição bancária, podendo ser de até 05 (cinco) dias úteis.

É de responsabilidade da pessoa inscrita e seu responsável legal verificar se o pagamento foi feito corretamente e dentro do prazo, com atenção para agendamentos. Comprovantes de agendamento não serão aceitos como comprovação de pagamento da inscrição. O Ifes não se responsabiliza pelos pagamentos agendados que não forem efetivados até o prazo final, independente do motivo do não pagamento.

#### **3.5 Da isenção (gratuidade) da taxa de inscrição**

Para os **cursos concomitantes**, poderá pedir a gratuidade (isenção) da taxa de inscrição a pessoa inscrita que tenha estudado as **2 (duas) últimas séries** do Ensino Fundamental; em escola pública **ou** particular como aluno bolsista com bolsa integral em função de carência socioeconômica.

Para os **cursos subsequentes**, poderá pedir a gratuidade (isenção) da taxa de inscrição a pessoa inscrita que tenha estudado as **2 (duas) últimas séries** do Ensino Médio; em escola pública **ou** particular como aluno bolsista com bolsa integral em função de carência socioeconômica.

O período para pedir a isenção do pagamento da taxa de inscrição (gratuidade) está previsto no cronograma do Edital. O pedido deve ser feito no sistema, ao final da inscrição no processo seletivo.

Para **comprovar o direito à isenção do pagamento**, a pessoa inscrita deverá inserir no próprio sistema a declaração fornecida no **Anexo 13** preenchida pela escola de origem, **OU** um dos seguintes documentos:

I. Histórico Escolar do Ensino Fundamental ou Médio, **ou**

II. Certificado de Conclusão do Exame Nacional de Certificação de Competência de Jovens e Adultos (Encceja) do Ensino Fundamental ou Ensino Médio.

O pedido de isenção será analisado e o resultado será divulgado no Sistema de Inscrição on-line, na área do pessoa inscrita e na página deste Edital. A pessoa inscrita que tiver o pedido negado poderá apresentar recurso da decisão. Se ao final, a solicitação de gratuidade não for aceita, a pessoa inscrita deverá pagar o boleto bancário até a data de vencimento.

A pessoa inscrita que não tiver direito à isenção e não realizar o pagamento da inscrição dentro do prazo será eliminada do processo seletivo.

É de responsabilidade da pessoa inscrita verificar o resultado do pedido de isenção da taxa. O resultado é publicado na página do processo seletivo e também na área de inscrição do sistema.

#### **4. DA ANÁLISE DA DOCUMENTAÇÃO DE COMPROVAÇÃO DE NOTA ESCOLAR E CLASSIFICAÇÃO**

A **análise do documento de comprovação de nota** será realizada pela equipe responsável em período definido no cronograma deste Edital.

A análise será feita a partir das notas informadas pela pessoa inscrita no preenchimento da

inscrição on-line comparadas com as notas constantes na documentação anexada no sistema.

Caso haja inconsistência entre a nota informada pela pessoa inscrita e a nota que está no documento de comprovação, a equipe responsável fará o ajuste necessário e a pessoa inscrita terá nova classificação conforme pontuação obtida.

A nota final será calculada de forma automática pelo Sistema de Inscrição pelo uso da média ponderada das notas, atribuindo -se:

- I. peso 3 (três) para as disciplinas de Língua Portuguesa e Matemática;
- II. peso 2 (dois) para Ciências;
- III. peso 1 (um) para História e Geografia, sendo este cálculo feito por meio da seguinte fórmula:

\n Nota Final = \n 
$$
\left( \left( NP * 3 \right) + \left( NM * 3 \right) + \left( NC * 2 \right) + \left( NH * 1 \right) + \left( NG * 1 \right) \right) / 10
$$
\n

#### **Onde:**

Nota de Língua Portuguesa (NP) = (Somatório das notas de Língua Portuguesa) / (Quantidade de notas de Língua Portuguesa)

Nota de Matemática (NM) = (Somatório das notas de Matemática) / (Quantidade de notas de Matemática)

Nota de Ciências (NC) = (Somatório das notas de Ciências) / (Quantidade de notas de Ciências)

Nota de História (NH) = (Somatório das notas de História) / (Quantidade de notas de História)

Nota de Geografia (NG) = (Somatório das notas de Geografia) / (Quantidade de notas de Geografia)

10 = Somatório dos pesos utilizados pelo sistema para o cálculo da Nota Final.

Para fins de desempate e classificação, serão adotados os seguintes critérios, nesta ordem:

- I. Maior média ponderada obtida no 9º ano (concomitante) ou na 3ª série (subsequente);
- II. Maior média ponderada no 8º ano (concomitante) ou na  $2<sup>3</sup>$  série (subsequente);
- III. Maior média ponderada no 7º ano(concomitante) ou na 1ª série (subsequente).

Será analisada a documentação comprobatória de nota das pessoas inscritas e classificadas em ordem decrescente, até que o número de ACEITO seja igual ao dobro do número de vagas ofertadas em cada curso, dentro de cada modalidade de concorrência.

A documentação apresentada para comprovação da nota ao ser conferida e analisada poderá gerar resultado ACEITO ou RECUSADO.

A pessoa inscrita cuja documentação apresentada **confirmar** as notas informadas no sistema de inscrição será considerada ACEITA.

A pessoa inscrita cuja documentação **não comprovar** as notas informadas no sistema de inscrição será considerada RECUSADA e poderá interpor recurso no período e forma previstos no cronograma.

O resultado do recurso será divulgado, conforme cronograma de atividades deste edital, no endereço eletrônico: [ifes.edu.br/2024](https://ifes.edu.br/2024) no link correspondente a este Edital.

O resultado pós recurso da análise dos documentos de comprovação cotista será divulgado, conforme cronograma, no endereço eletrônico: [ifes.edu.br/2024](https://ifes.edu.br/2024) no link correspondente a este Edital.

O Ifes não fornecerá, sob hipótese nenhuma, o resultado por telefone ou outros meios que não sejam pelo endereço eletrônico: *[ifes.edu.br/2024](https://ifes.edu.br/2024)* no link correspondente a este edital.

#### **5. DA ETAPA DE ANÁLISE DE COMPROVAÇÃO DAS COTAS**

A pessoa inscrita nas vagas afirmativas (AA1 e AA2), ACEITA na etapa da análise de comprovação da nota, estará apta à análise da documentação de comprovação da situação cotista.

A documentação apresentada para comprovação da situação cotista será conferida e analisada, e o resultado desta etapa será indicado como ACEITO ou RECUSADO.

A pessoa inscrita cuja documentação **confirmar** o direito à vaga pretendida, será considerada ACEITA.

A pessoa inscrita que **não comprovar** o direito à vaga pretendida será considerada RECUSADA e poderá apresentar recurso no período e forma previstos no cronograma de atividades deste Edital.

O resultado do recurso será divulgado no endereço eletrônico: [ifes.edu.br/2024](https://ifes.edu.br/2024) no link correspondente a este Edital.

O resultado pós recurso da análise dos documentos de comprovação cotista será divulgado, conforme cronograma, no endereço eletrônico: [ifes.edu.br/2024](https://ifes.edu.br/2024) no link correspondente a este Edital.

Para os cursos que tiverem relação de pessoa inscrita/vaga de 1 (um) ou menos, após homologadas as inscrições, não haverá análise da comprovação no contexto da reserva de vagas. A não exigência da etapa de análise de comprovação das cotas não impede apurações posteriores no caso de suspeitas ou denúncias de fraude.

#### **6. RECURSO**

A pessoa inscrita poderá apresentar recurso nas datas previstas no cronograma deste Edital, acessando a área de inscrição no sistema.

O recurso pode ser apresentado nos seguintes momentos:

- pedido de isenção (gratuidade) da taxa de inscrição;
- pagamento da taxa de inscrição;
- análise da nota (histórico escolar ou documento similar)
- análise da documentação de comprovação de cotas exigida no ato da inscrição e
- entrevista para comprovação de autodeclaração (pessoa inscrita preta ou parda).

Não serão aceitos pedidos de recurso referente ao resultado final (definitivo) do processo seletivo.

O resultado dos recursos será divulgado, conforme cronograma deste Edital, no endereço eletrônico: [ifes.edu.br/2024](https://ifes.edu.br/2024) no link correspondente a este Edital.

## **7. DIVULGAÇÃO E HOMOLOGAÇÃO DO RESULTADO DO PROCESSO SELETIVO**

Após o cumprimento de todas as etapas do processo seletivo (análise de histórico escolar, entrevistas e comprovação de cotas), o resultado final será divulgado (homologado) e disponibilizado no endereço eletrônico: [ifes.edu.br/2024](https://ifes.edu.br/2024) no link correspondente a este Edital.

O resultado final vai indicar a situação da pessoa inscrita, na seguinte forma:

- a) **aprovado:** pessoa inscrita classificada dentro do limite de vagas disponíveis por campus, curso, turno e modalidade de concorrência.
- b) **suplente:** pessoa inscrita classificada fora do número de vagas ofertadas, que poderá ser chamada em caso de existirem vagas não preenchidas.
- c) **não avaliado:** pessoa inscrita classificada fora do dobro do número de vagas ofertadas para cada modalidade, que poderá ter sua nota analisada em caso de existirem vagas não preenchidas.
- d) **lista de reclassificados:** pessoa inscrita que não atendeu às exigências da etapa de comprovação de notas cotas e permaneceu na situação de "recusado". Poderá ser chamada em caso de existirem vagas não preenchidas.

A lista de pessoas inscritas reclassificadas de cada curso será organizada em ordem decrescente de nota, independente da modalidade de concorrência escolhida no ato da inscrição. Caso surjam vagas, podem ser convocadas para matrícula, após esgotada a lista de suplentes.

#### **8. PREENCHIMENTO DAS VAGAS E POSSÍVEIS ALTERAÇÕES NOS CURSOS**

O critério de convocação para preenchimento das vagas previstas no **Anexo 1** seguirá rigorosamente a ordem de classificação da pessoa inscrita dentro de cada modalidade de concorrência, conforme a opção realizada no ato da inscrição.

O preenchimento de vagas **não ocupadas** dentro de sua modalidade de oferta dar-se-á de acordo com a seguinte ordem de prioridade:

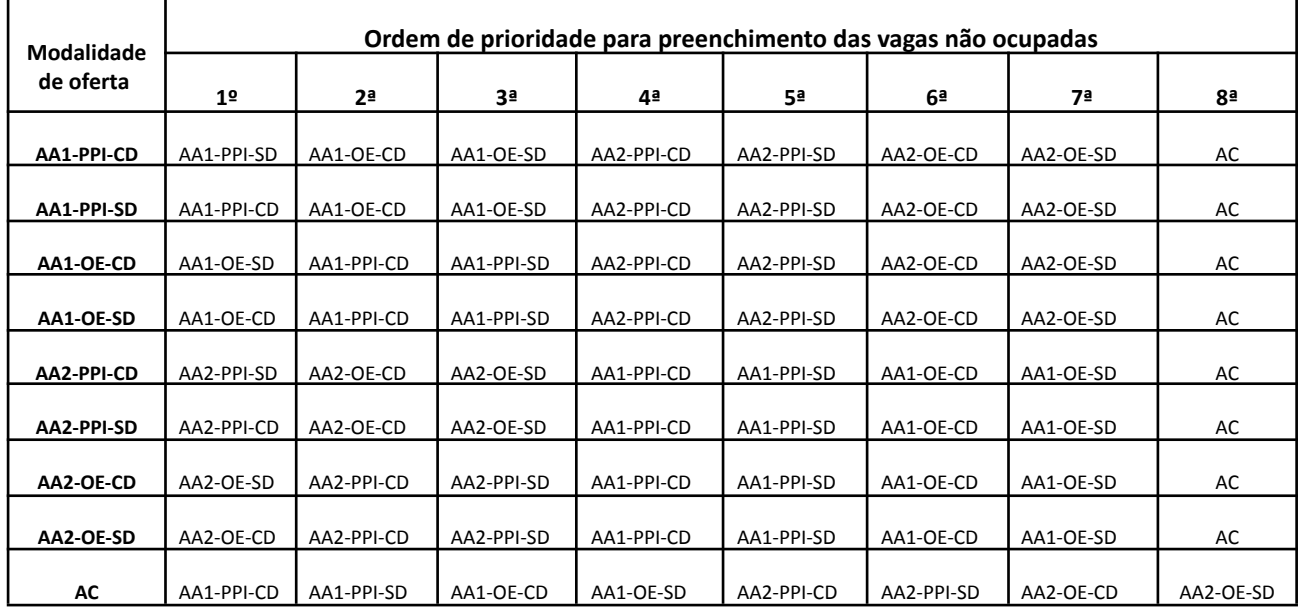

Os Projetos Pedagógicos dos Cursos (PPC) poderão passar por alterações em virtude de avaliações, de implementação de novas legislações ou de necessidades de natureza técnico-pedagógica.

Poderão ser realizadas atividades letivas aos sábados.

A pessoa inscrita suplente poderá ser chamada para matrícula em turno diferente do escolhido, caso exista disponibilidade de vagas.

A Instituição reserva-se o direito de não abrir turma para curso em que o número de pessoas inscritas ou matriculadas não preencha 70% (setenta por cento) do número das vagas ofertadas.

Para o preenchimento das vagas, a Instituição reserva-se o direito de convocar pessoa inscrita até a data limite estabelecida no Calendário Acadêmico do campus.

#### **9. ELIMINAÇÃO**

Será ELIMINADA do Processo Seletivo a pessoa inscrita que:

a) burlar ou tentar burlar quaisquer normas definidas neste Edital e/ou em seus atos complementares;

- b) perturbar, de qualquer modo, a ordem dos trabalhos relativos ao Processo;
- c) não atender aos pré-requisitos estabelecidos para o curso de interesse no ato da matrícula;
- d) não realizar o pagamento da inscrição dentro do prazo;
- e) não comprovar direito à isenção e não efetuar o pagamento da inscrição dentro do prazo.

#### **10. MATRÍCULA**

Para fazer a matrícula, a pessoa aprovada deverá seguir as orientações dadas pelo campus para o qual se inscreveu. As orientações e o calendário de matrícula serão divulgados, juntamente, com o resultado final do processo seletivo.

As pessoas aprovadas serão matriculadas pela ordem de classificação, até ser preenchido o número de vagas apresentadas neste Edital, seguindo o previsto no Quadro de Vagas, **Anexo 1**.

Em caso de surgimento de vagas, a pessoa classificada como suplente poderá ser convocada por meio de publicação no site do campus.

O Ifes reserva-se o direito de estabelecer contato individual com cada pessoa suplente. No entanto, o Ifes não se responsabilizará caso o contato não seja possível devido a problemas técnicos com o telefone ou e-mail informado, a falta do número ou endereço de contato, ou ainda, a erros sobre essas informações.

#### **11. ORIENTAÇÕES GERAIS**

O resumo (extrato) deste Edital será publicado no Diário Oficial da União. Já o documento completo, as retificações, convocações, normas complementares e avisos oficiais serão publicados na página deste processo seletivo.

A Comissão Central do Processo Seletivo [divulgará](http://www.tse.jus.br/eleitor/servicos/certidoes/certidao-de-quitacao-eleitoral), sempre que necessário, publicações adicionais no endereço eletrônico: [ifes.edu.br/2024](https://ifes.edu.br/2024), no link [correspondente](http://www.tse.jus.br/eleitor/servicos/certidoes/certidao-de-quitacao-eleitoral) a este Edital.

Qualquer pessoa pode questionar este Edital em relação à aplicação da legislação pertinente. O questionamento por escrito deverá ser feito no campus onde está sendo oferecido o curso, em até 05 (cinco) dias úteis após a publicação do Edital.

A pessoa inscrita envolvida em qualquer tipo de fraude na realização do processo poderá perder a vaga e responder legalmente em qualquer época, mesmo após a matrícula.

O Ifes não fornecerá, sob hipótese nenhuma, o resultado por telefone ou outros meios que não sejam pelo endereço eletrônico: [ifes.edu.br/2024](https://ifes.edu.br/2024) no link correspondente a este Edital.

Os casos não previstos neste Edital serão analisados pela Comissão Organizadora Central do Processo Seletivo em conjunto com a Pró-Reitoria de Ensino do Ifes.

Vitória, 10 de agosto de 2023

**[Jadir](http://www.tse.jus.br/eleitor/servicos/certidoes/certidao-de-quitacao-eleitoral) Jose Pela** [Reitor](http://www.tse.jus.br/eleitor/servicos/certidoes/certidao-de-quitacao-eleitoral)

#### QUADRO DE VAGAS

## **1. Vagas ofertadas por Campus nos Cursos Técnicos Concomitantes**

A pessoa inscrita deve verificar se tem o pré-requisito mínimo para preencher a vaga que deseja, caso seja aprovada no processo seletivo. O pré-requisito está descrito no quadro de vagas de cada curso e deve ser comprovado no momento da matrícula.

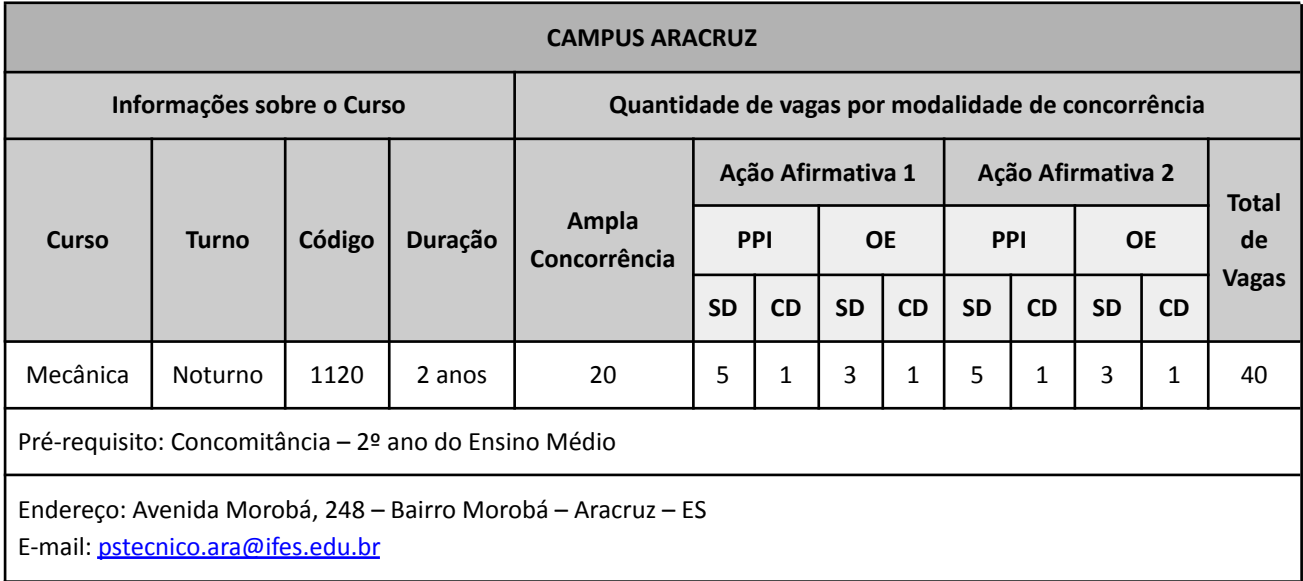

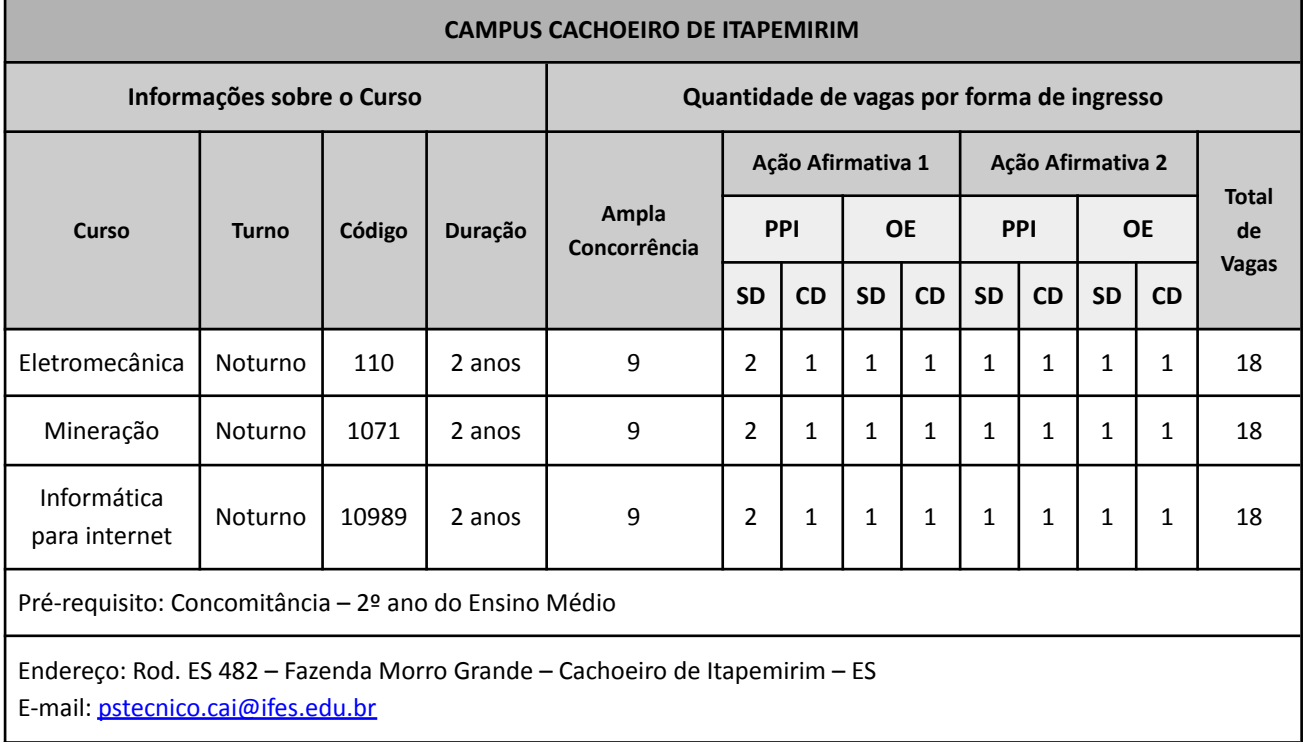

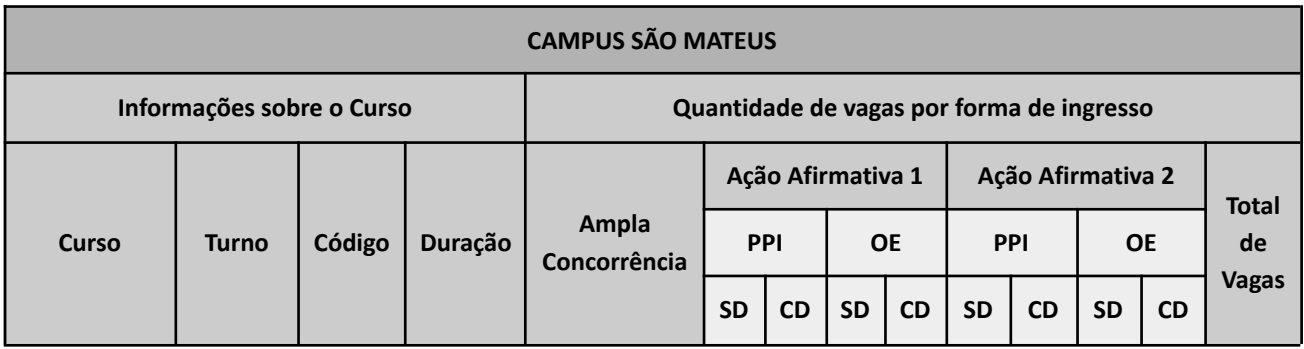

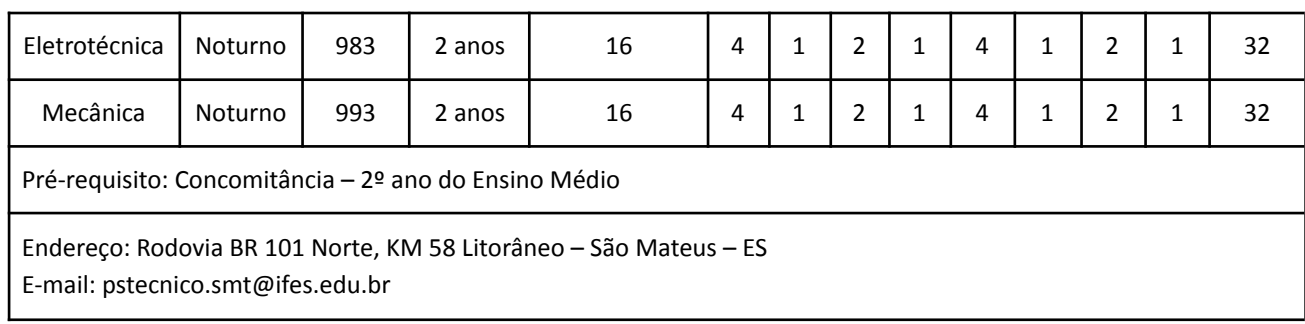

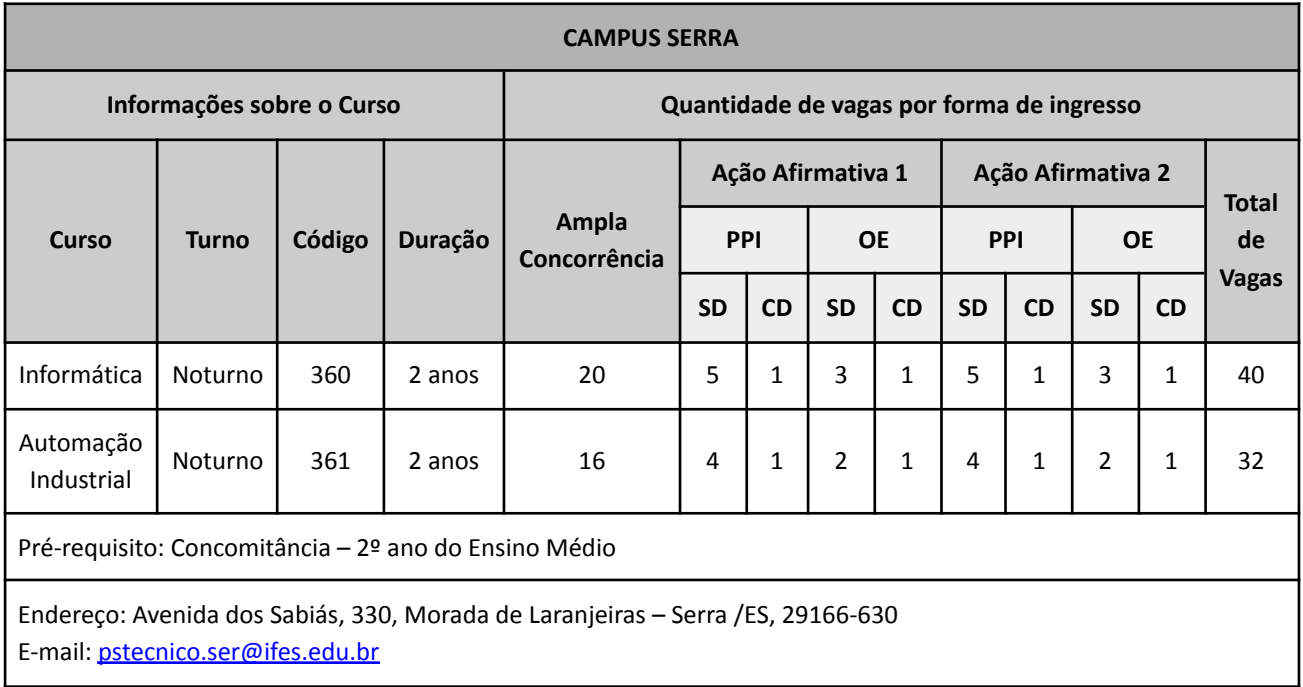

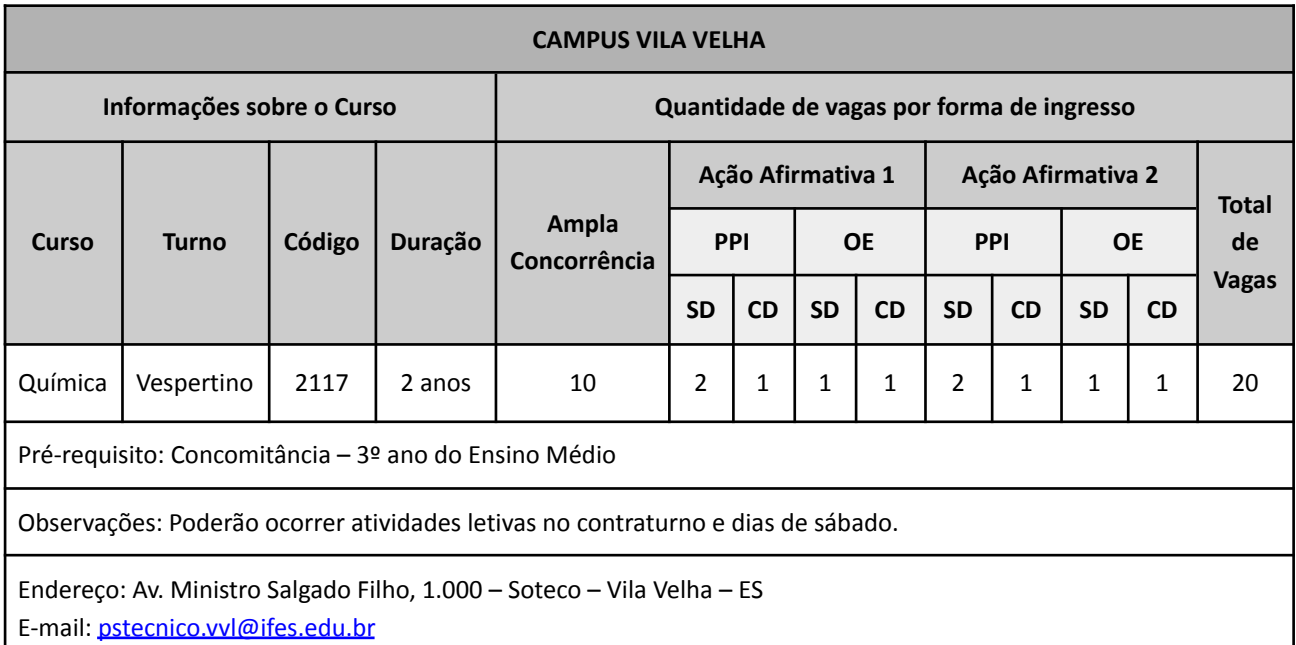

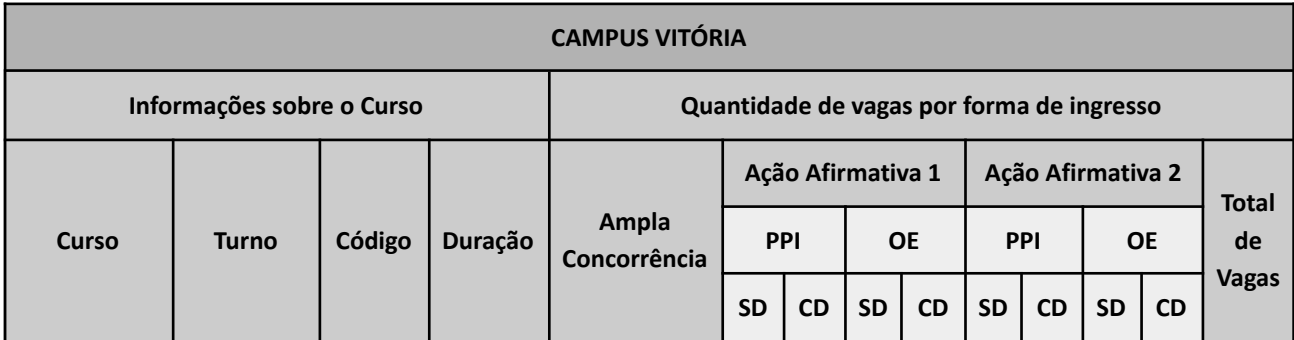

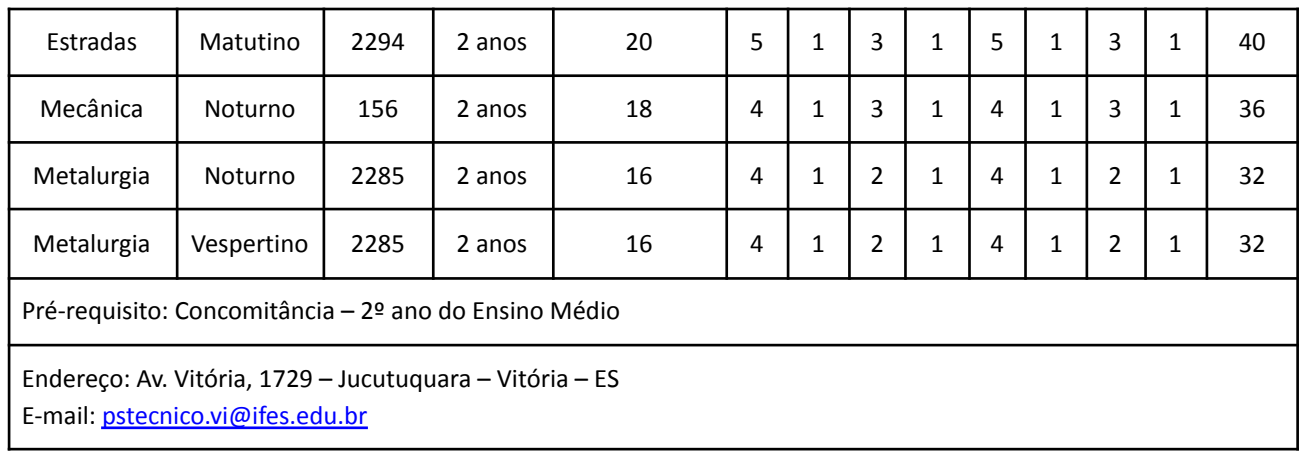

## **2. Vagas ofertadas por Campus nos Cursos Técnicos Subsequentes**

A pessoa inscrita deve verificar se tem o pré-requisito mínimo para preencher a vaga que deseja, caso seja aprovada no processo seletivo. O pré-requisito está descrito no quadro de vagas de cada curso e deve ser comprovado no momento da matrícula.

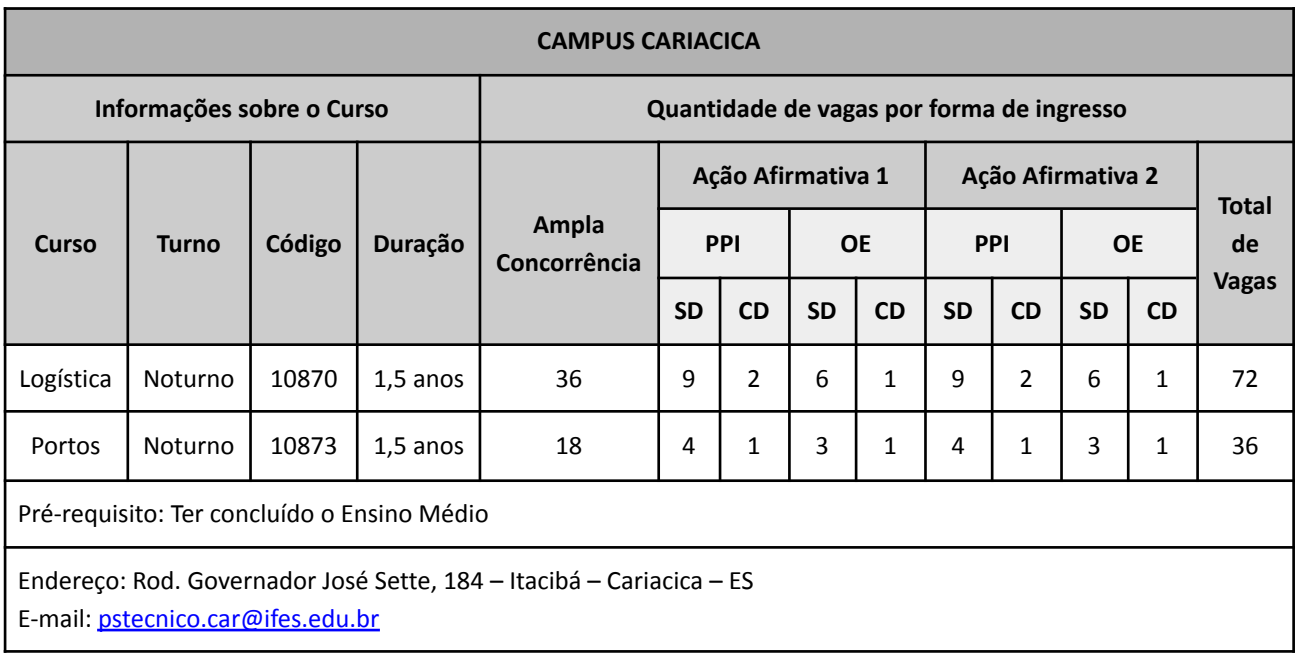

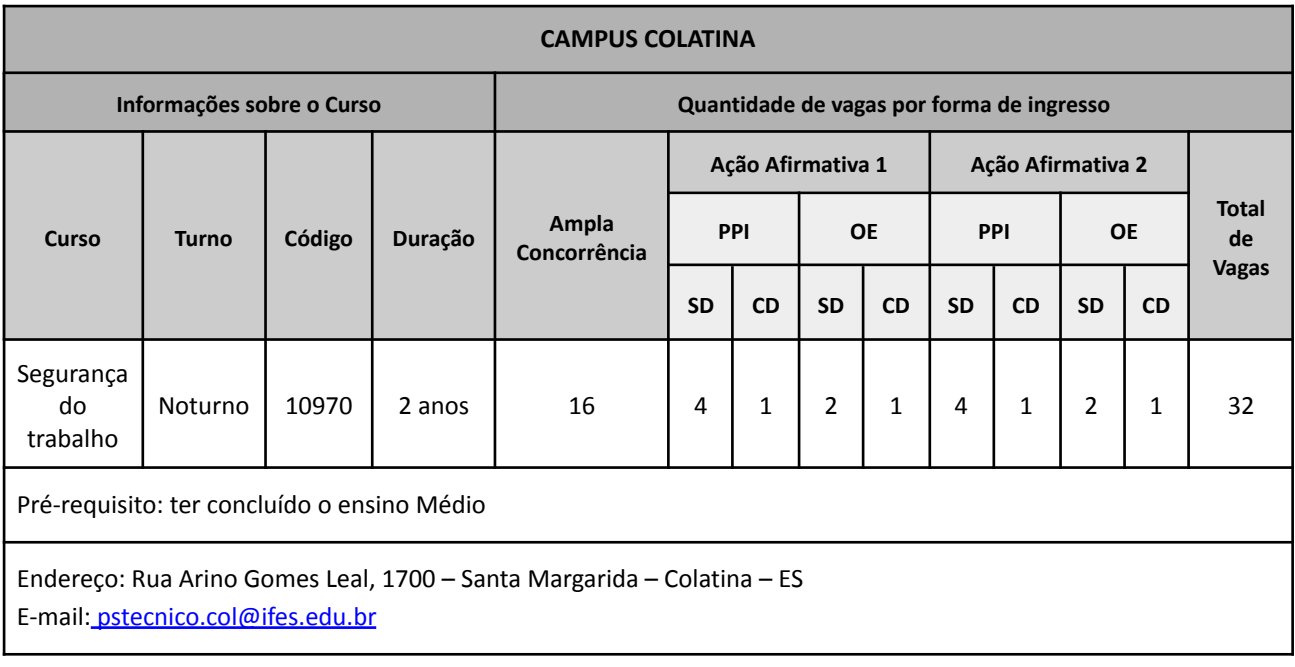

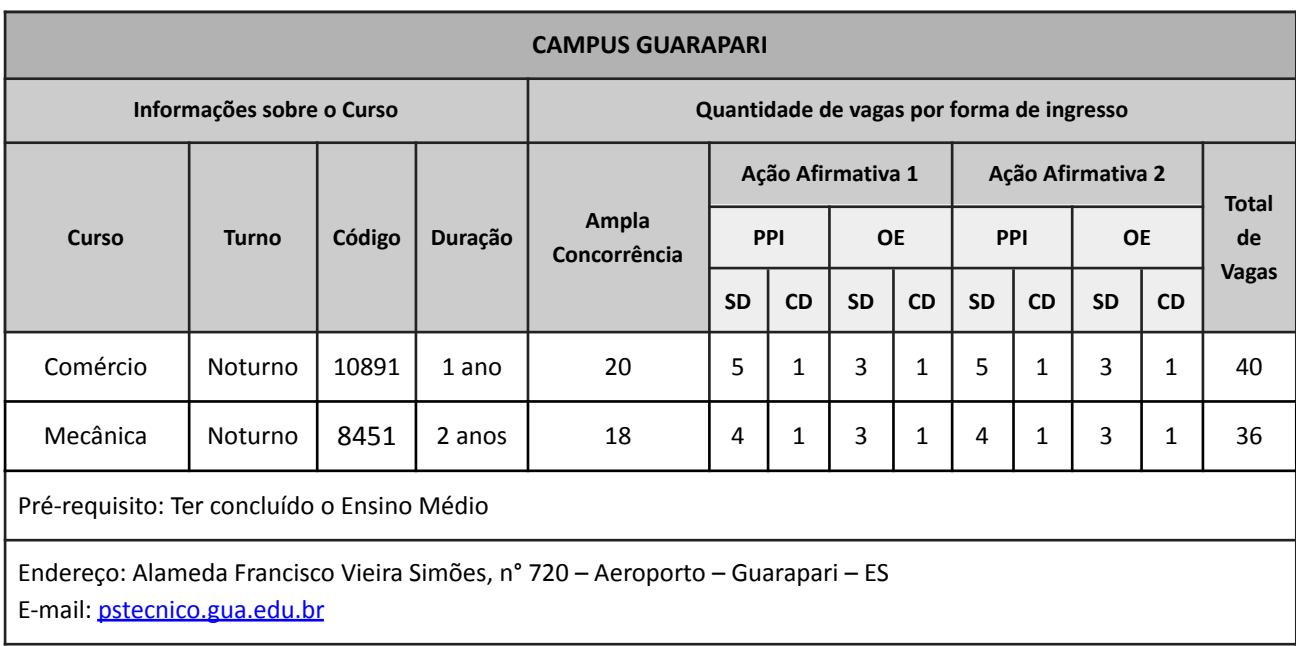

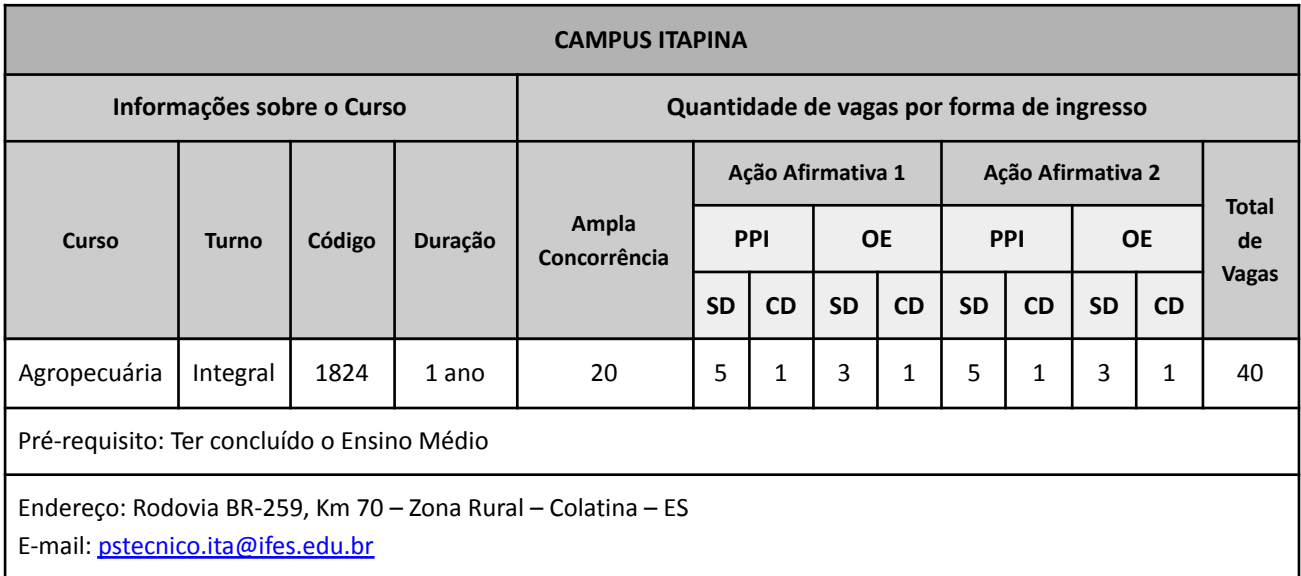

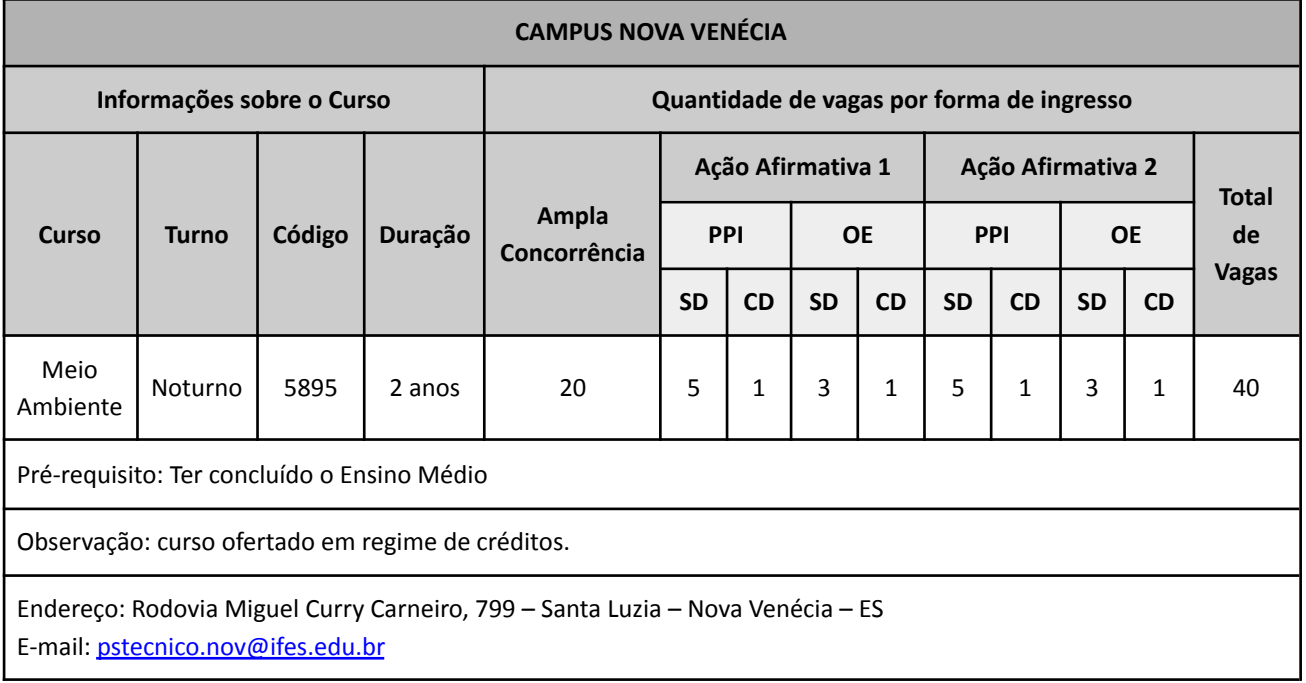

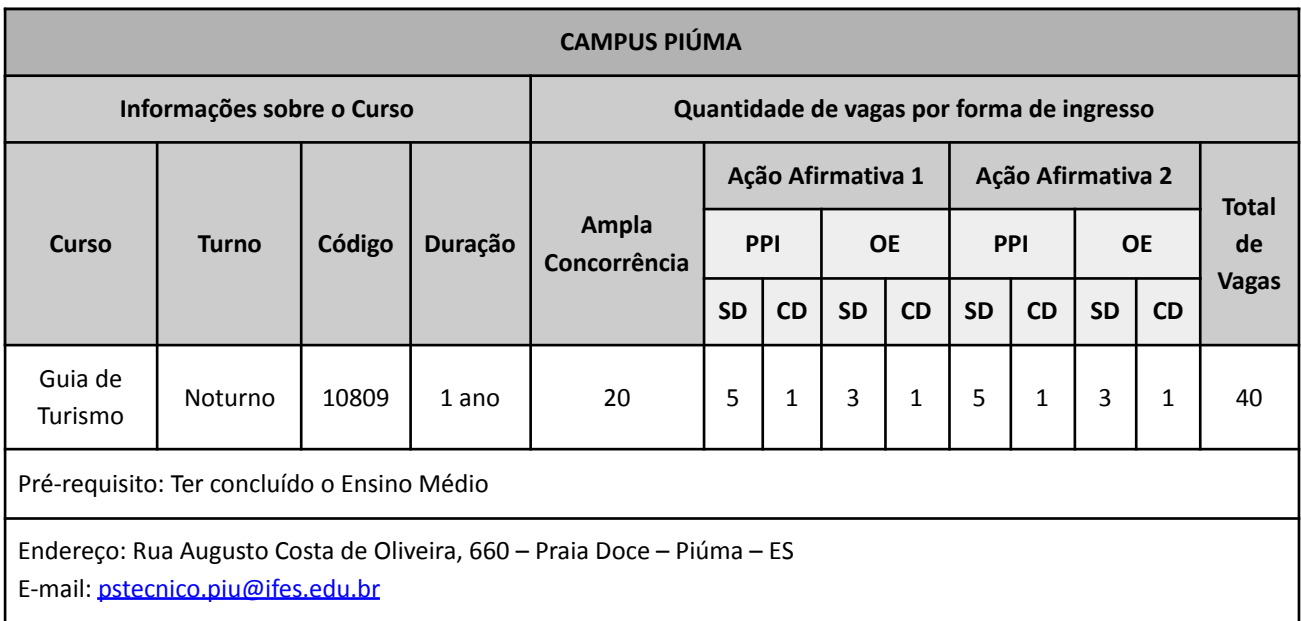

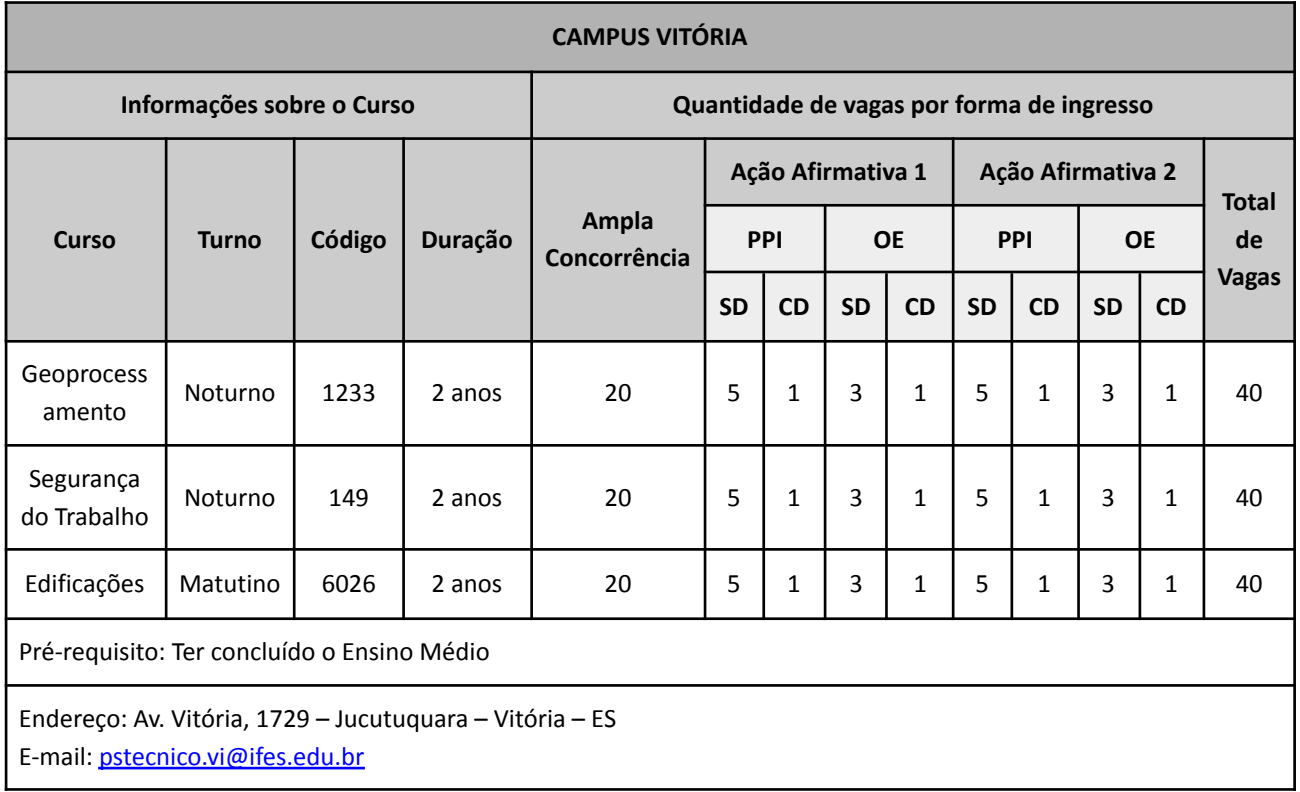

#### **2.1. Vagas ofertadas em Curso Técnico Subsequente a distância**

Para que ocorram as aulas, são utilizados recursos tecnológicos, dentre os quais o principal utilizado pelo Ifes é o ambiente virtual de aprendizagem – Moodle. Diante desse contexto, para poder estudar o aluno deve ter acesso a computador com conexão à internet. Os cursos a distância possuem aulas presenciais, previamente agendadas. No caso de cursos técnicos, as aulas presenciais correspondem a no mínimo 20% (vinte por cento) da carga horária total de cada disciplina ofertada pelo curso. Portanto, o candidato matriculado deverá comparecer semanalmente ao Cefor para cumprimento da carga horária mínima presencial das disciplinas.

#### Observações:

As aulas/atividades letivas presenciais acontecerão no Cefor, podendo ocorrer de segunda a sexta-feira, no turno noturno, de 1 (uma) a 2 (duas) vezes por semana, e eventualmente aos sábados pela manhã, garantido a oferta de, no mínimo, 20% da carga horária de cada disciplina do curso em atividades presenciais. Tais encontros serão previamente agendados.

É obrigatória a presença do discente ingressante na aula inaugural e no primeiro encontro presencial, que acontecerá no Cefor em dias distintos. Será considerado desistente o discente ingressante que não comparecer à aula inaugural, bem como à primeira aula presencial do curso, mesmo tendo comparecido à aula inaugural, e não apresentar justificativa à Coordenação do Curso em até 3 (três) dias úteis após ausência, hipótese em que será convocado o suplente imediato para ocupação da vaga.

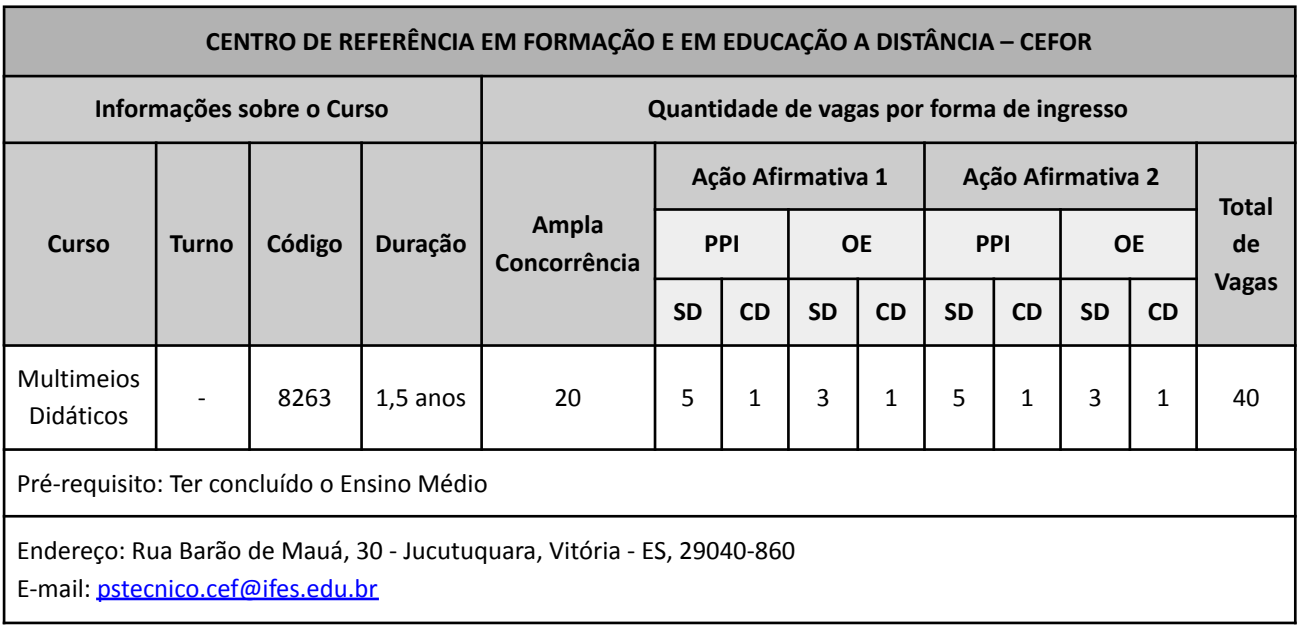

#### Documentação necessária para REALIZAR INSCRIÇÃO ONLINE PARA **TODAS** as pessoas

Para fazer a inscrição, **é preciso informar o CPF** e anexar no sistema **um dos documentos** de identificação com foto citados abaixo:

Carteira de Identidade (RG), ou

Carteira Nacional de Habilitação (CNH), ou

Carteira de identificação fornecida por ordens ou conselhos de classes que por lei tenham validade como documento de identidade, ou

Carteira de Trabalho e Previdência Social emitida após 27 de janeiro de 1997, exceto formato digital, ou

Passaporte.

**Estrangeiros** devem apresentar a Carteira de Registro Nacional Migratório (CRNM).

ATENÇÃO: A pessoa inscrita que não possuir nenhum dos documentos de identificação com foto citados acima deverá usar a certidão de nascimento ou de casamento em substituição.

Os documentos devem ser digitalizados e inseridos no sistema em um dos formatos: PDF, JPEG, JPG, PNG. A pessoa inscrita deve conferir se os arquivos podem ser visualizados corretamente e não estão corrompidos.

# DOCUMENTAÇÃO PARA COMPROVAÇÃO DE DIREITO ÀS VAGAS DE AÇÃO AFIRMATIVA (COTAS)

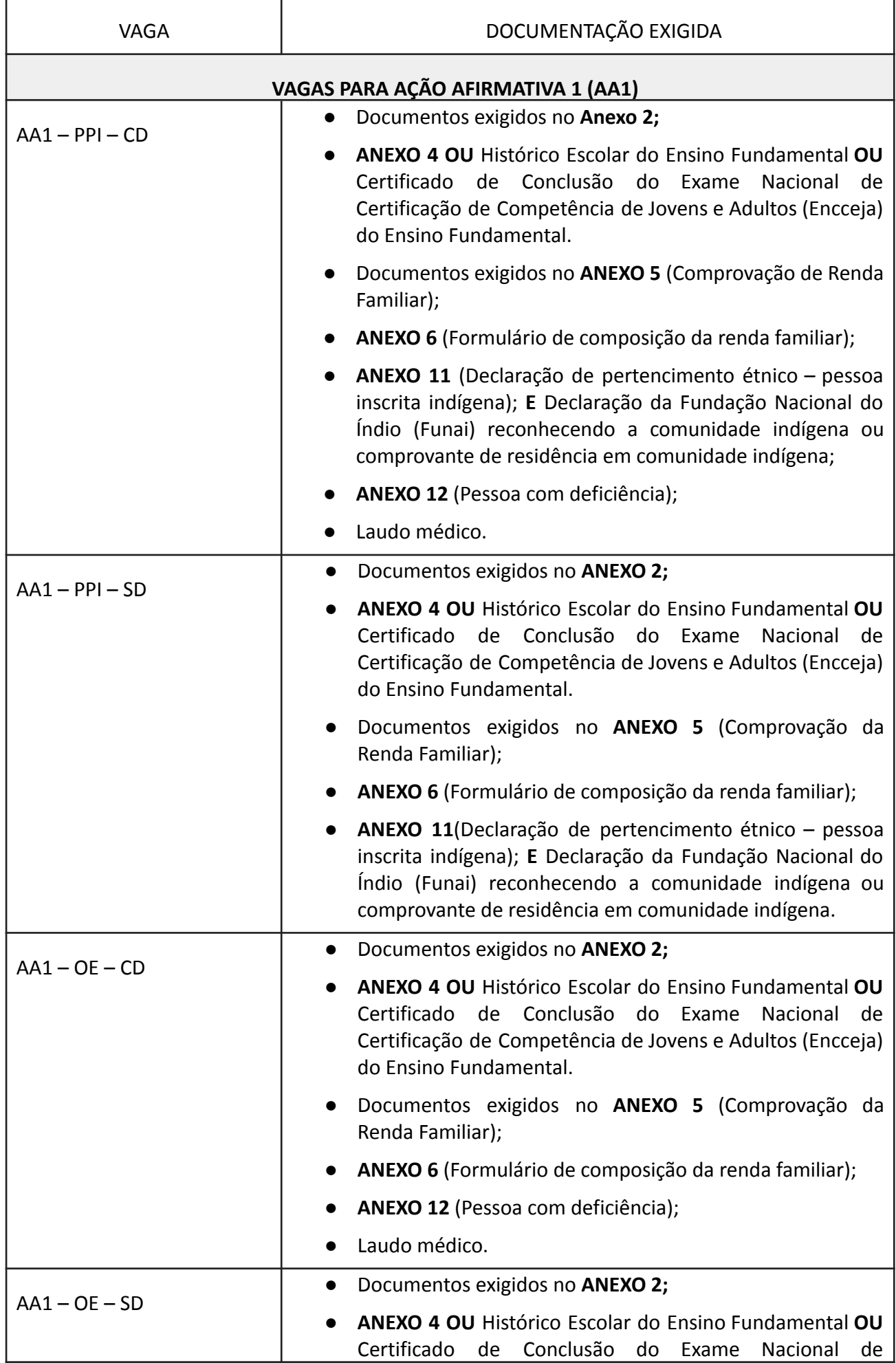

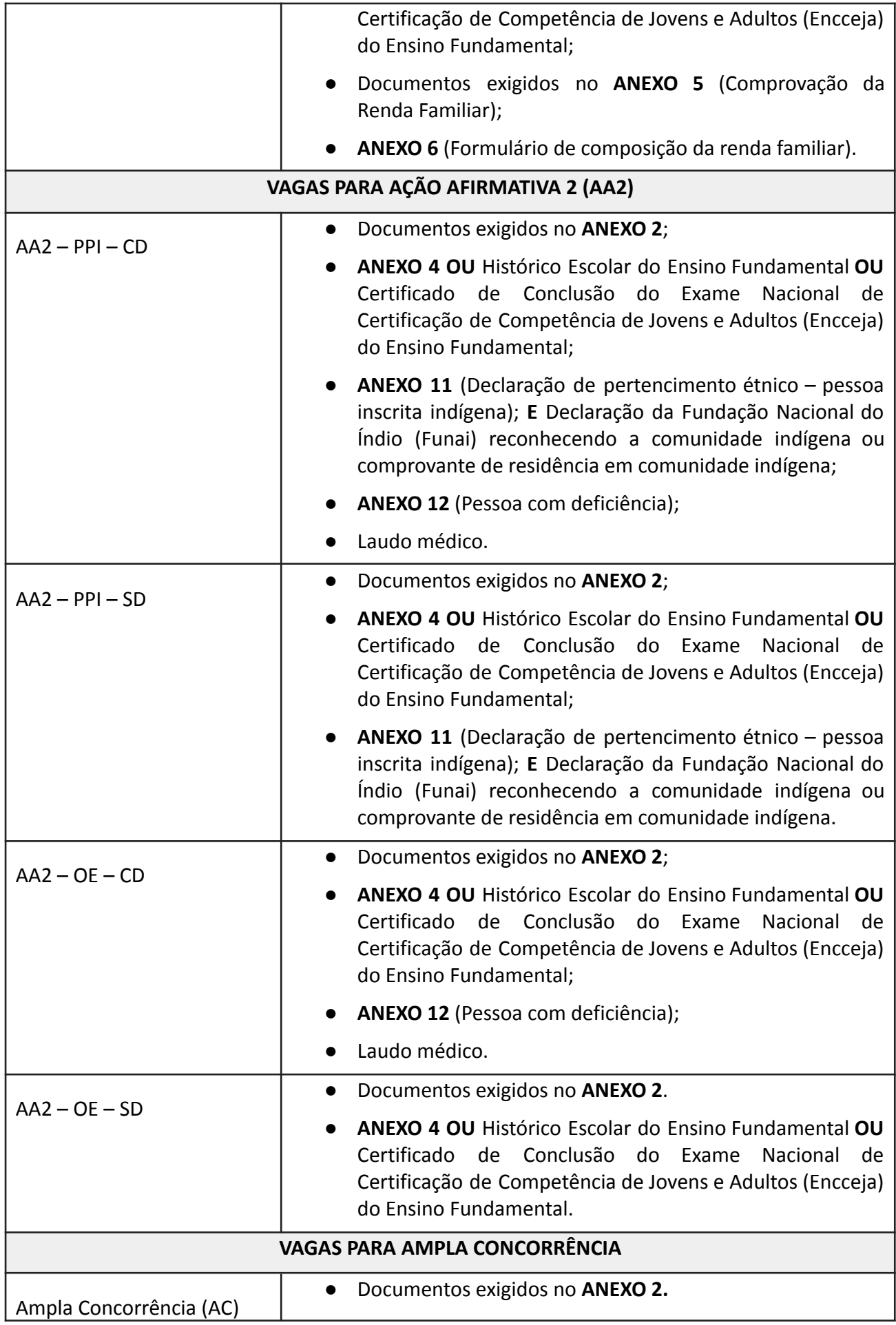

#### DECLARAÇÃO DE ESCOLARIDADE - ESCOLA PÚBLICA

#### (deve ser feita em PAPEL TIMBRADO DA ESCOLA OU CARIMBO OFICIAL DA ESCOLA)

#### Este anexo é o modelo da declaração a ser apresentada que PODERÁ substituir provisoriamente o histórico escolar do **Ensino Fundamental PARA FINS DE COMPROVAÇÃO DE DIREITO À VAGA RESERVADA PARA COTAS**

#### DECLARAÇÃO

**DECLARO**, para fins de requerimento de inscrição no Instituto Federal do Espírito Santo, que

\_\_\_\_\_\_\_\_\_\_\_\_\_\_\_\_\_\_\_\_\_\_\_\_\_\_\_\_\_\_\_\_\_\_\_\_\_\_\_\_\_\_\_\_\_\_\_\_\_\_\_\_\_\_\_\_\_\_\_\_\_\_\_\_\_\_\_\_\_\_\_\_\_\_\_,

#### nome da pessoa inscrita

cursou o Ensino Fundamental ( ) 8 anos ou ( ) 9 anos, conforme discriminado na tabela abaixo, estando apto a prosseguir seus estudos no Ensino Médio:

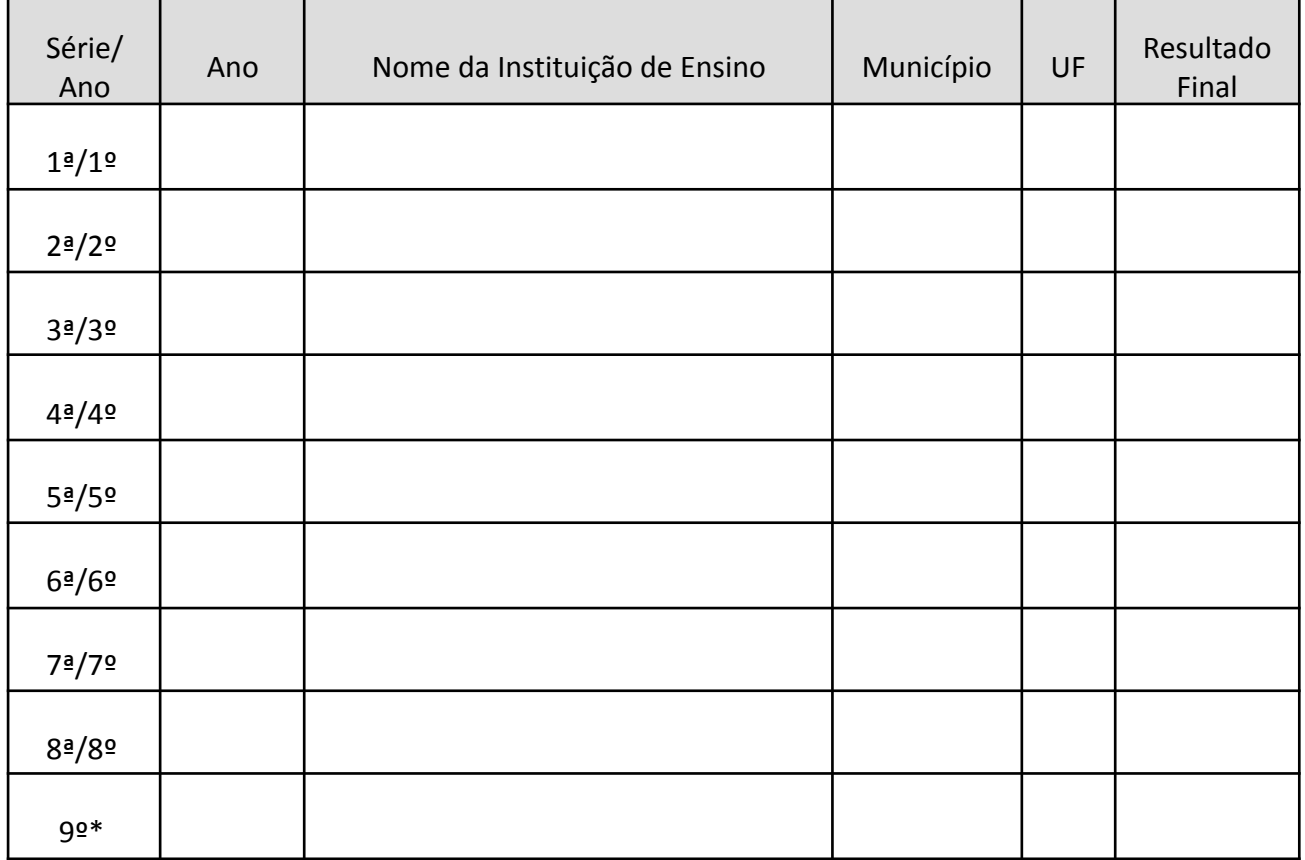

\*Se a pessoa inscrita ainda está cursando, na coluna resultado final deverá constar "cursando".

Por ser expressão da verdade, firmo e assino a presente para que produza seus efeitos legais e de direito.

 $\alpha$  , the de to de 20  $\alpha$  .

Assinatura e dados do Diretor ou Secretário Escolar da Instituição de Ensino

\_\_\_\_\_\_\_\_\_\_\_\_\_\_\_\_\_\_\_\_\_\_\_\_\_\_\_\_\_\_\_\_\_\_\_\_\_\_\_\_\_\_\_\_\_\_\_\_

#### COMPROVAÇÃO RENDA FAMILIAR PER CAPITA BRUTA IGUAL OU INFERIOR A 1,5 SALÁRIO-MÍNIMO

#### PARA PESSOA INSCRITA NAS VAGAS DE AÇÃO AFIRMATIVA 1 (AA1)

#### **1. DOCUMENTAÇÃO EXIGIDA**

**Cadastro Único para Programas Sociais do Governo Federal – CadÚnico** comprovando renda de até 1 (um) salário e meio por pessoa da família (per capita) e com as informações atualizadas, conforme previsto no Decreto nº 11.016/2022.

Caso a pessoa inscrita **não possua CadÚnico**, deverá apresentar a Documentação, conforme quadros abaixo:

#### **TODOS OS MEMBROS DA FAMÍLIA**

- Documentos pessoais (CPF, RG ou Certidão de Nascimento);
- Declaração de Imposto de Renda Pessoa Física (IRPF), entregue em 2022, completa, acompanhada do recibo de entrega à Receita Federal do Brasil e da respectiva notificação de restituição, de todas as pessoas maiores de 18 anos do grupo familiar.

Caso não possua, ANEXAR declaração retirada no site da receita federal, endereço:

<https://servicos.receita.fazenda.gov.br/Servicos/consrest/Atual.app/paginas/index.asp>

Documentação a ser apresentada de acordo com **a situação de trabalho** da pessoa inscrita e dos demais membros da família: **Trabalhadores Assalariados UM** dos itens listados abaixo: a) Três últimos contracheques recebidos; b) Guia da Previdência Social (GPS) com recolhimento em dia, no caso de empregada doméstica; c) Carteira de Trabalho e Previdência Social registrada e atualizada (página de identificação, página dos dados pessoais, página contendo o último contrato de trabalho, página subsequente em branco e alteração salarial). A carteira digital de trabalho pode ser obtida pelo aplicativo disponível no link: *<https://www.gov.br/pt-br/servicos/obter-a-carteira-de-trabalho>* **Atividade Rural (proprietário, produtor, meeiro, comodatário, arrendatário e outros) UM** dos itens listados abaixo: a) Declarações tributárias referentes a pessoas jurídicas vinculadas à pessoa inscrita classificado ou a membros do grupo familiar, quando for o caso; b) Notas fiscais de venda dos produtos agrícolas, referentes aos últimos 12 (doze) meses; c) Declaração de Aptidão ao Pronaf (DAP), quando houver, com

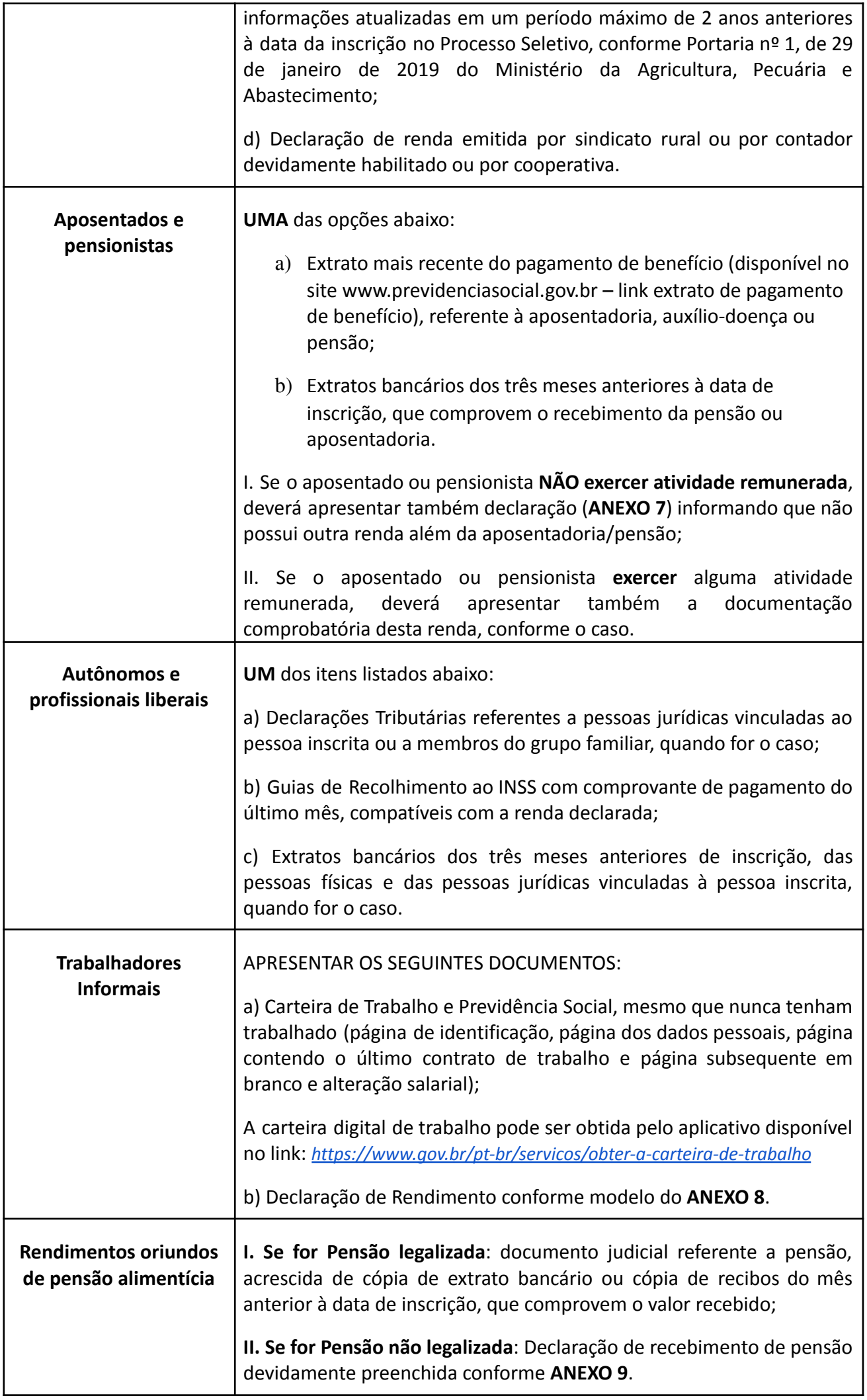

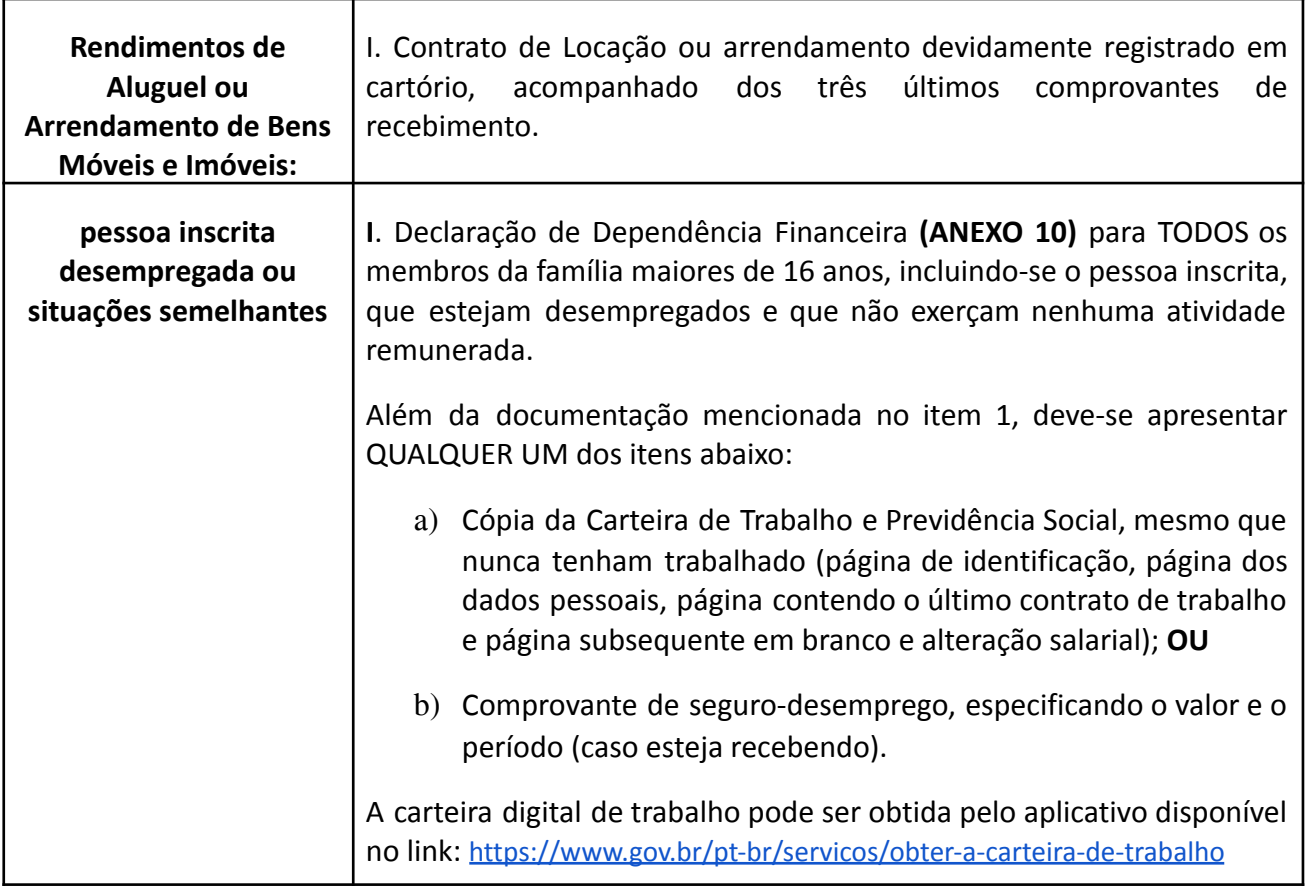

#### 3. INFORMAÇÕES GERAIS

#### **3.1 A renda familiar bruta mensal per capita (por pessoa) deverá ser [comprovada](http://www.tse.jus.br/eleitor/servicos/certidoes/certidao-de-quitacao-eleitoral) por todos os [membros](http://www.tse.jus.br/eleitor/servicos/certidoes/certidao-de-quitacao-eleitoral) da família**.

**3.2** Na avaliação socioeconômica para verificação da renda familiar, considera-se:

- I. família: a unidade composta por uma ou mais pessoas moradoras em uma mesma residência (casa), que contribuam para a renda da família ou tenham suas despesas pagas por aquela unidade familiar;
- II. morador: a pessoa que tem como referência de moradia a mesma residência que a pessoa inscrita e esteja vivendo nela na data da inscrição, ainda que que resida por períodos interrompidos;
- III. renda familiar bruta mensal: a soma dos rendimentos brutos (sem descontos) recebidos por todas as pessoas da família, calculada a partir da documentação descrita no item 2 deste anexo;
- IV. renda familiar bruta mensal per capita: a divisão entre o valor total da renda familiar bruta mensal e o número de pessoas da família (que moram na mesma casa).

**3.3** A renda familiar bruta mensal per capita será apurada levando-se em conta, no mínimo, os três meses anteriores à data da inscrição no Processo Seletivo. Será calculada a média mensal dos rendimentos brutos para a determinação da renda per capita.

3.2. Estão excluídos do cálculo:

- I. Os valores recebidos a título de:
- a) auxílios para alimentação e transporte;
- b) diárias e reembolsos de despesas;
- c) adiantamentos e antecipações;
- d) estornos e compensações referentes a períodos anteriores;
- e) indenizações decorrentes de contratos de seguros;
- f) indenizações por danos materiais e morais por força de decisão judicial;
- g) décimo terceiro salário e férias.
- II. Os rendimentos recebidos por meio dos seguintes programas:
	- a) Programa de Erradicação do Trabalho Infantil;
	- b) Programa Agente Jovem de Desenvolvimento Social e Humano;
	- c) Programa Bolsa Família e os programas remanescentes nele unificados;
	- d) Programa Nacional de Inclusão do Jovem Pró-Jovem;
	- e) Auxílio Emergencial Financeiro e outros programas de transferência de renda destinados à população atingida por desastres, residente em Municípios em estado de calamidade pública ou situação de emergência;
	- f) demais programas de transferência condicionada de renda implementados por Estados, Distrito Federal ou Municípios.

## FORMULÁRIO DA COMPOSIÇÃO DA RENDA FAMILIAR

Descreva na tabela abaixo, o nome de cada pessoa/morador/do grupo familiar, INCLUINDO A pessoa inscrita.

- use a primeira linha para informar o nome e os dados da pessoa inscrita (requerente)
- use uma linha para cada pessoa do grupo familiar, inclusive crianças.
- Indique o parentesco que cada pessoa do grupo familiar tem com a pessoa inscrita, assim como a idade, a profissão e a renda bruta mensal de cada uma.

I - Composição Familiar

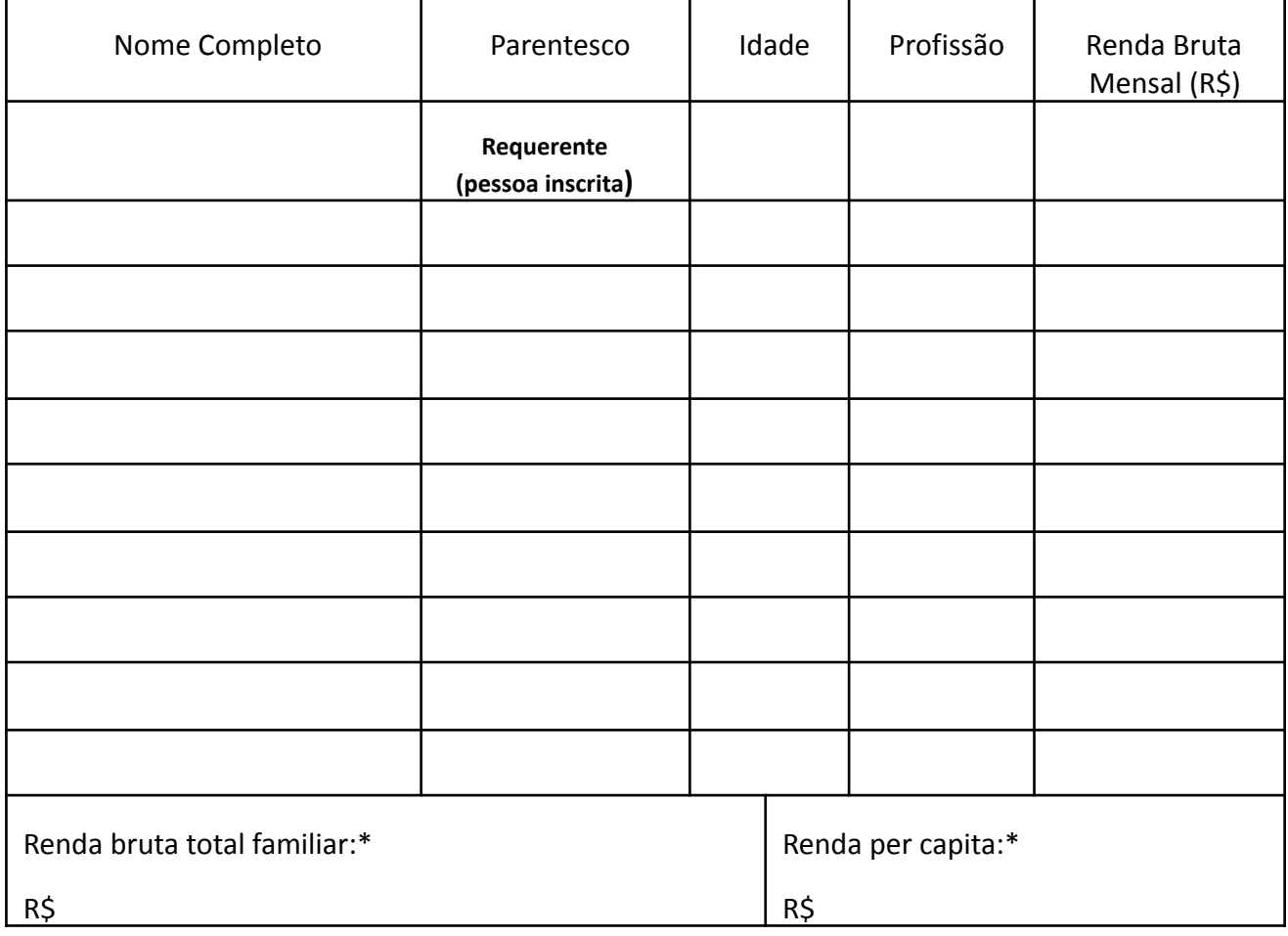

\**A ser preenchido pelo Avaliador.*

Declaro, também, estar ciente de que, a comprovação da falsidade desta declaração, tornará minha classificação no Edital sem efeito o que implicará a minha exclusão do processo seletivo, sem prejuízo das sanções penais cabíveis, em procedimento que me assegure o contraditório e a ampla defesa.

\_\_\_\_\_\_\_\_\_\_\_\_\_\_\_\_\_\_\_\_\_\_\_\_\_\_\_\_\_, \_\_\_\_\_\_\_ de \_\_\_\_\_\_\_\_\_\_\_\_\_\_\_\_\_\_\_\_\_\_\_\_\_\_ de 20\_\_\_\_\_.

#### DECLARAÇÃO DE NÃO RECEBIMENTO DE OUTROS RENDIMENTOS

#### (*aposentado e/ou pensionista que NÃO exerce nenhuma atividade remunerada)*

Eu, \_\_\_\_\_\_\_\_\_\_\_\_\_\_\_\_\_\_\_\_\_\_\_\_\_\_\_\_\_\_\_\_\_\_\_\_\_\_\_\_\_\_\_\_\_\_\_\_\_\_\_\_\_\_\_\_\_\_\_\_\_\_\_\_\_\_\_\_\_\_\_\_ RG nº \_\_\_\_\_\_\_\_\_\_\_\_\_\_\_\_\_\_\_\_\_\_\_ e CPF nº \_\_\_\_\_\_\_\_\_\_\_\_\_\_\_\_\_\_\_\_\_, declaro ao Ifes que não exerço

atividade remunerada, não possuindo outra renda além da aposentadoria/pensão já declarada.

**Declaro ainda a inteira responsabilidade pelas informações contidas nesta declaração, estando ciente de que a omissão ou a apresentação de informações e/ou documentos falsos ou divergentes implicam medidas judiciais.**

Autorizo o Ifes a averiguar as informações acima fornecidas.

Por ser expressão da verdade, firmo e assino a presente para que produza seus efeitos legais e de direito, e estou ciente de que responderei legalmente pela informação prestada.

\_\_\_\_\_\_\_\_\_\_\_\_\_\_\_\_\_\_\_\_\_\_\_\_\_\_\_, \_\_\_\_\_\_\_\_ de \_\_\_\_\_\_\_\_\_\_\_\_\_\_\_\_\_\_\_ de 20\_\_\_\_.

Assinatura do declarante

\_\_\_\_\_\_\_\_\_\_\_\_\_\_\_\_\_\_\_\_\_\_\_\_\_\_\_\_\_\_\_\_\_\_\_\_\_\_\_\_\_\_\_\_\_\_\_\_

\_\_\_\_\_\_\_\_\_\_\_\_\_\_\_\_\_\_\_\_\_\_\_\_\_\_\_\_\_\_\_\_\_\_\_\_\_\_\_\_\_\_\_\_\_\_\_\_

\_\_\_\_\_\_\_\_\_\_\_\_\_\_\_\_\_\_\_\_\_\_\_\_\_\_\_\_\_\_\_\_\_\_\_\_\_\_\_\_\_\_\_\_\_\_\_\_

Assinatura da 1ª testemunha

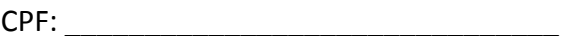

Telefone de contato: \_\_\_\_\_\_\_\_\_\_\_\_\_\_\_\_\_\_\_

Assinatura da 2ª testemunha

CPF: \_\_\_\_\_\_\_\_\_\_\_\_\_\_\_\_\_\_\_\_\_\_\_\_\_\_\_\_\_\_\_

Telefone de contato:

#### DECLARAÇÃO DE RENDIMENTO (PARA TRABALHADORES INFORMAIS)

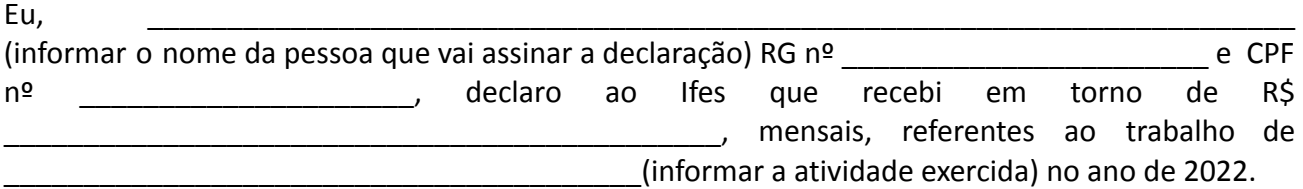

**Declaro ainda a inteira responsabilidade pelas informações contidas nesta declaração, estando ciente de que a omissão ou a apresentação de informações e/ou documentos falsos ou divergentes, implicam medidas judiciais.**

Autorizo o Ifes a averiguar as informações acima fornecidas.

Por ser expressão da verdade, firmo e assino a presente para que produza seus efeitos legais e de direito, e estou ciente de que responderei legalmente pela informação prestada.

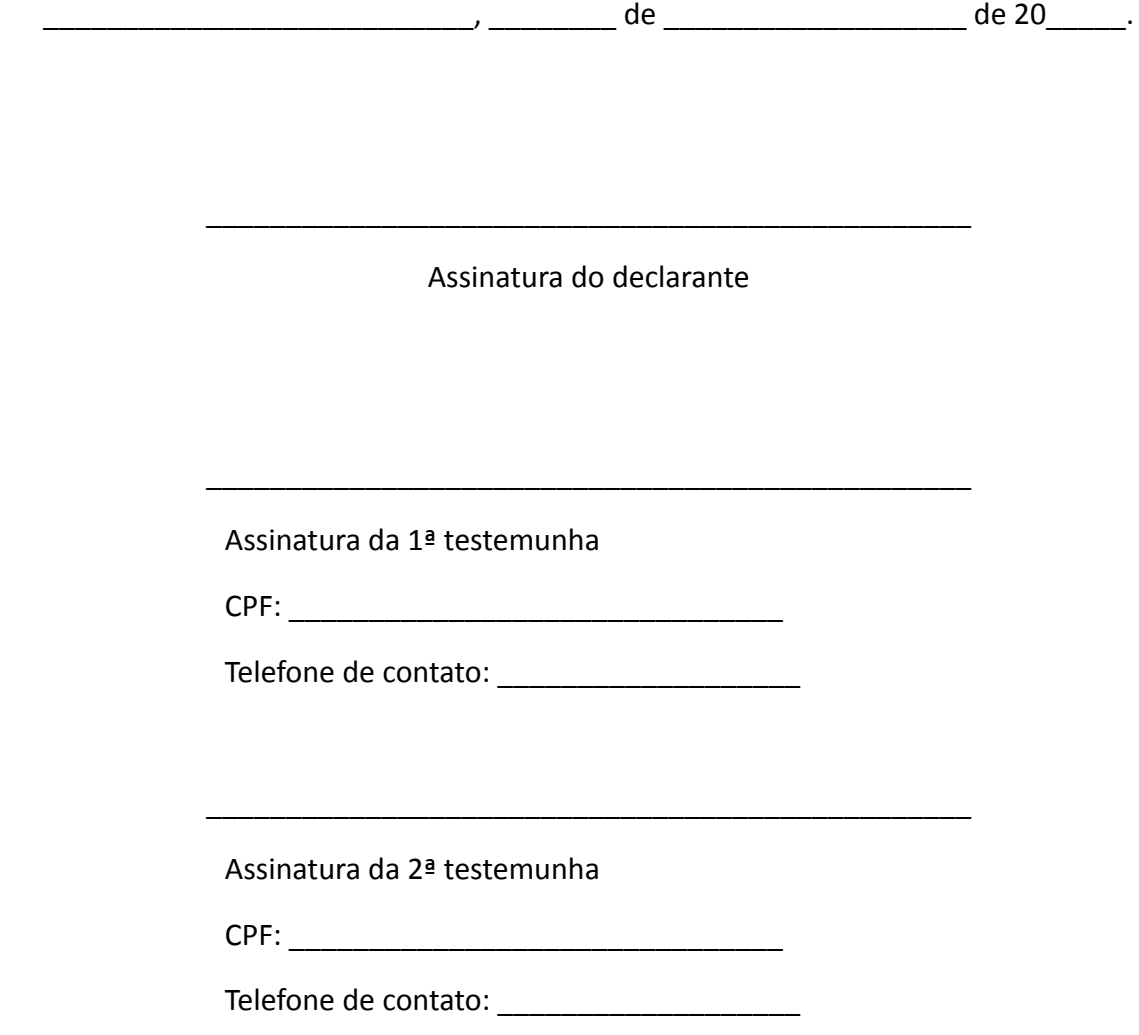

#### DECLARAÇÃO DE RECEBIMENTO DE PENSÃO ALIMENTÍCIA

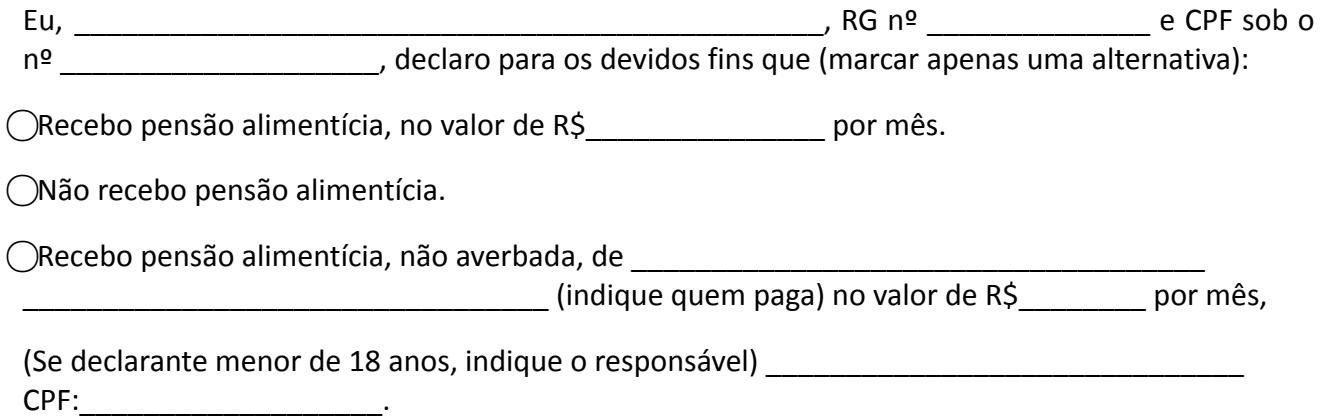

**Declaro ainda a inteira responsabilidade pelas informações contidas nesta declaração, estando ciente de que a omissão ou a apresentação de informações e/ou documentos falsos ou divergentes implicam medidas judiciais.**

Autorizo o Ifes a averiguar as informações acima fornecidas.

Por ser expressão da verdade, firmo e assino a presente para que produza seus efeitos legais e de direito, e estou ciente de que responderei legalmente pela informação prestada.

\_\_\_\_\_\_\_\_\_\_\_\_\_\_\_\_\_\_\_\_\_\_\_, \_\_\_\_\_ de \_\_\_\_\_\_\_\_\_\_\_\_\_\_\_ de 20\_\_\_\_

Assinatura do declarante

\_\_\_\_\_\_\_\_\_\_\_\_\_\_\_\_\_\_\_\_\_\_\_\_\_\_\_\_\_\_\_\_\_\_\_\_\_\_\_\_\_\_\_\_\_\_\_\_

\_\_\_\_\_\_\_\_\_\_\_\_\_\_\_\_\_\_\_\_\_\_\_\_\_\_\_\_\_\_\_\_\_\_\_\_

Assinatura da 1ª testemunha

CPF: \_\_\_\_\_\_\_\_\_\_\_\_\_\_\_\_\_\_\_\_\_\_\_\_\_\_\_\_\_\_\_

Telefone de contato: \_\_\_\_\_\_\_\_\_\_\_\_\_\_\_\_\_\_

\_\_\_\_\_\_\_\_\_\_\_\_\_\_\_\_\_\_\_\_\_\_\_\_\_\_\_\_\_\_\_\_\_\_\_\_\_\_\_\_\_\_\_\_\_\_\_\_

Assinatura da 2ª testemunha

CPF:

Telefone de contato:

*Observação: esta declaração deve ser preenchida por todos os membros da família, menores de 25 anos de idade, que são filhos de pais separados ou solteiros e que moram na mesma residência do estudante, incluindo o próprio estudante, se for o caso. Também devem preencher esta declaração os membros da família separados ou divorciados, de acordo com o Art. 1.694 do Código civil.*

#### DECLARAÇÃO DE DEPENDÊNCIA FINANCEIRA

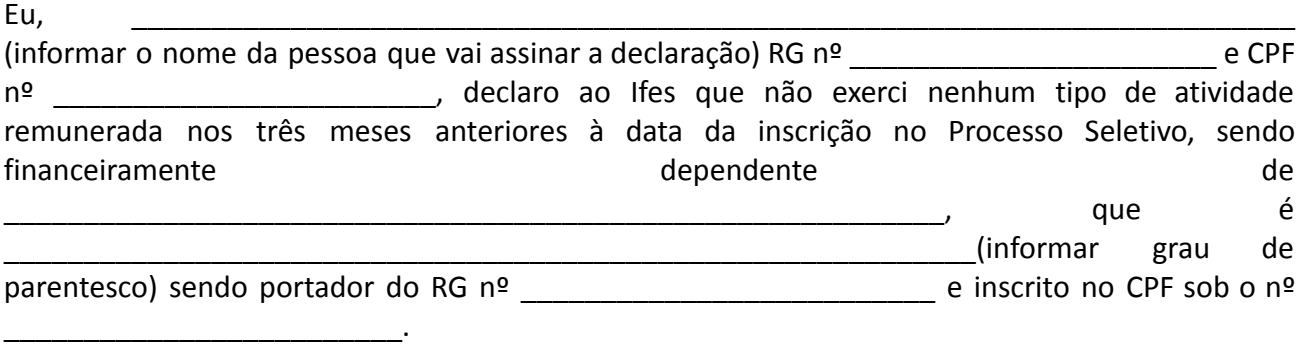

Autorizo o Ifes a averiguar as informações acima fornecidas.

Por ser expressão da verdade, firmo e assino a presente para que produza seus efeitos legais e de direito, e estou ciente de que responderei legalmente pela informação prestada.

\_\_\_\_\_\_\_\_\_\_\_\_\_\_\_\_\_\_\_\_\_\_\_\_\_\_\_, \_\_\_\_\_\_\_\_ de \_\_\_\_\_\_\_\_\_\_\_\_\_\_\_\_\_\_\_ de 20\_\_\_\_.

Assinatura do declarante

\_\_\_\_\_\_\_\_\_\_\_\_\_\_\_\_\_\_\_\_\_\_\_\_\_\_\_\_\_\_\_\_\_\_\_\_\_\_\_\_\_\_\_\_\_\_\_\_

\_\_\_\_\_\_\_\_\_\_\_\_\_\_\_\_\_\_\_\_\_\_\_\_\_\_\_\_\_\_\_\_\_\_\_\_\_\_\_\_\_\_\_\_\_\_\_\_

\_\_\_\_\_\_\_\_\_\_\_\_\_\_\_\_\_\_\_\_\_\_\_\_\_\_\_\_\_\_\_\_\_\_\_\_\_\_\_\_\_\_\_\_\_\_\_\_

Assinatura da 1ª testemunha

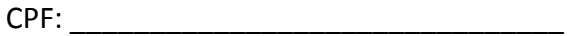

Telefone de contato:

Assinatura da 2ª testemunha

CPF: \_\_\_\_\_\_\_\_\_\_\_\_\_\_\_\_\_\_\_\_\_\_\_\_\_\_\_\_\_\_\_

Telefone de contato: \_\_\_\_\_\_\_\_\_\_\_\_\_\_\_\_\_\_\_

#### DECLARAÇÃO DE PERTENCIMENTO ÉTNICO

(para pessoa inscrita indígena)

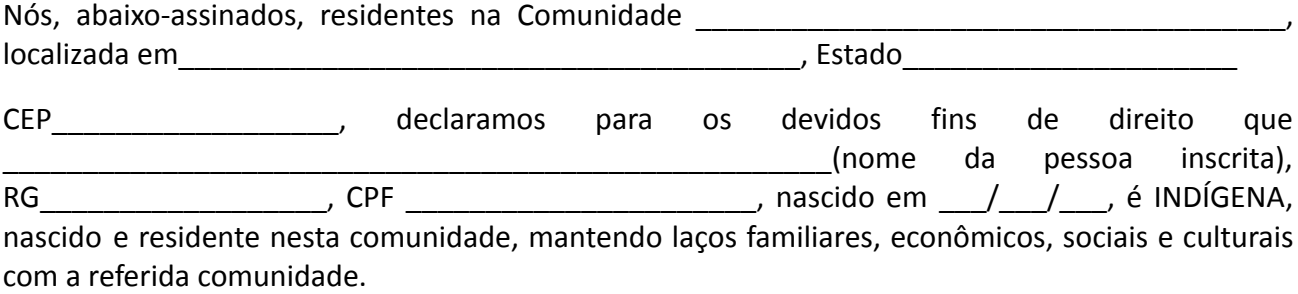

Por ser verdade, dato e assino.

\_\_\_\_\_\_\_\_\_\_\_\_\_\_\_\_\_\_\_\_, \_\_\_\_\_ de \_\_\_\_\_\_\_\_\_\_\_\_\_\_\_\_\_\_\_\_\_ de 20\_\_\_\_\_\_\_.

Lideranças da Comunidade:

Cacique ou Vice Cacique

 $\mathsf{CPF}_\mathsf{L}$ 

Liderança\_\_\_\_\_\_\_\_\_\_\_\_\_\_\_\_\_\_\_\_\_\_\_\_\_\_\_\_\_\_\_

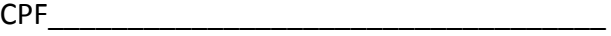

Liderança\_\_\_\_\_\_\_\_\_\_\_\_\_\_\_\_\_\_\_\_\_\_\_\_\_\_\_\_\_\_\_

CPF\_\_\_\_\_\_\_\_\_\_\_\_\_\_\_\_\_\_\_\_\_\_\_\_\_\_\_\_\_\_\_\_\_\_\_\_

#### DECLARAÇÃO PARA PESSOA COM DEFICIÊNCIA

Para concorrer a vaga de PcD é necessário que tenha estudado TODO O ENSINO FUNDAMENTAL EM ESCOLA PÚBLICA, nos termos da Lei nº 12.711, de 29 de agosto de 2012, que dispõe sobre o ingresso nas universidades federais e nas instituições federais de ensino técnico de nível médio e dá outras providências.

#### **(Deve estar acompanhada de laudo médico)**

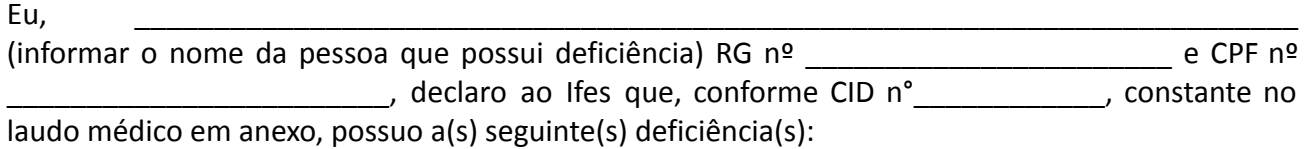

**⃝Deficiência física** (Alteração completa ou parcial de um ou mais segmentos do corpo humano, acarretando o comprometimento da função física, apresentando-se sob a forma de paraplegia, paraparesia, monoplegia, monoparesia, tetraplegia, tetraparesia, triplegia, triparesia, hemiplegia, hemiparesia, ostomia, amputação ou ausência de membro, paralisia cerebral, nanismo, membros com deformidade congênita ou adquirida, exceto as deformidades estéticas e as que não produzam dificuldades para o desempenho de funções - Redação dada pelo Decreto n.º 5.296, de 2004);

**⃝Deficiência auditiva** (Perda bilateral, parcial ou total, de quarenta e um decibéis (dB) ou mais, aferida por audiograma nas frequências de 500HZ, 1.000HZ, 2.000Hz e 3.000Hz. - Redação dada pelo Decreto nº 5.296, de 2004);

**⃝Deficiência visual** (Cegueira, na qual a acuidade visual é igual ou menor que 0,05 no melhor olho, com a melhor correção óptica; a baixa visão, que significa acuidade visual entre 0,3 e 0,05 no melhor olho, com a melhor correção óptica; os casos nos quais a somatória da medida do campo visual em ambos os olhos for igual ou menor que 60°; ou a ocorrência simultânea de quaisquer das condições anteriores - Redação dada pelo Decreto nº 5.296, de 2004; visão monocular conforme Lei nº 14.126, de 22 de março de 2021 );

**⃝Deficiência intelectual** (Funcionamento intelectual significativamente inferior à média, com manifestação antes dos dezoito anos e limitações associadas a duas ou mais áreas de habilidades adaptativas, tais como: a) comunicação; b) cuidado pessoal; c) habilidades sociais; d) utilização dos recursos da comunidade; e) saúde e segurança; f) habilidades acadêmicas; g) lazer; h) trabalho - Redação dada pelo Decreto nº 5.296, de 2004);

**⃝Transtorno do Espectro Autista** (De acordo com o previsto na Lei nº 12.764, de 27 de dezembro de 2012, que institui a Política Nacional de Proteção dos Direitos da Pessoa com Transtorno do Espectro Autista; e altera o § 3º do art. 98 da Lei nº 8.112, de 11 de dezembro de 1990);

**⃝Deficiência múltipla** (Associação de duas ou mais deficiências).

#### **⃝Outra deficiência. Qual: \_\_\_\_\_\_\_\_\_\_\_\_\_\_\_\_\_\_\_\_\_\_\_\_\_\_\_\_\_\_\_\_\_\_\_\_\_\_\_\_\_\_\_\_\_\_\_\_\_\_\_\_\_\_\_\_\_\_\_\_\_\_**

O laudo médico com expressa referência ao código correspondente da Classificação Internacional de Doença – CID, atesta a espécie e grau da deficiência.

São consideradas pessoas com deficiência (PcD) aquelas que têm impedimentos de longo prazo de natureza física, mental, intelectual ou sensorial, os quais, em interação com diversas barreiras, podem obstruir sua participação plena e efetiva na sociedade em igualdades de condições com as demais pessoas, nos termos dos artigos 3º e 4º do Decreto nº 3.298/99, o artigo 5º do Decreto nº 5.296/2004, da Súmula nº 377/2009 do Superior Tribunal de Justiça (STJ), da Lei 12.764/2012 e da Lei nº 13.146/2015.

\_\_\_\_\_\_\_\_\_\_\_\_\_\_\_\_\_\_\_\_\_\_\_\_\_\_\_, \_\_\_\_\_\_\_\_ de \_\_\_\_\_\_\_\_\_\_\_\_\_\_\_\_\_\_\_ de 20\_\_\_\_.

Assinatura do declarante

\_\_\_\_\_\_\_\_\_\_\_\_\_\_\_\_\_\_\_\_\_\_\_\_\_\_\_\_\_\_\_\_\_\_\_\_\_\_\_\_\_\_\_\_\_\_\_\_

#### DECLARAÇÃO PARA FINS DE ISENÇÃO DA TAXA DE INSCRIÇÃO

## **(deve ser feita em PAPEL TIMBRADO DA ESCOLA OU CARIMBO OFICIAL DA ESCOLA)**

DECLARO, para fins de solicitação de isenção da taxa de inscrição do PS 96/2023 do Instituto Federal do do Espírito Santo Ganto que \_\_\_\_\_\_\_\_\_\_\_\_\_\_\_\_\_\_\_\_\_\_\_\_\_\_\_\_\_\_\_\_\_\_\_\_\_\_\_\_\_\_\_\_\_\_\_\_\_\_\_\_\_\_\_\_\_\_\_\_\_\_\_\_\_\_\_\_\_\_\_\_\_\_\_\_\_\_\_\_,

conforme descrição abaixo, estuda(ou) em:

( ) Escola Pública

( ) Escola Privada com bolsa devido à situação socioeconômica.

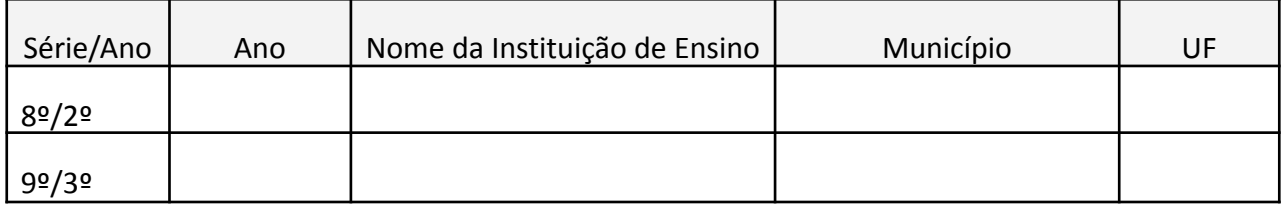

Por ser expressão da verdade, firmo e assino a presente para que produza seus efeitos legais e de direito.

\_\_\_\_\_\_\_\_\_\_\_\_\_\_\_\_\_\_\_\_\_\_\_\_\_\_\_, \_\_\_\_\_\_\_\_ de \_\_\_\_\_\_\_\_\_\_\_\_\_\_\_\_\_\_\_ de 20\_\_\_\_.

Assinatura e carimbo do Diretor ou Secretário Escolar da Instituição de Ensino

\_\_\_\_\_\_\_\_\_\_\_\_\_\_\_\_\_\_\_\_\_\_\_\_\_\_\_\_\_\_\_\_\_\_\_\_\_\_\_\_\_\_\_\_\_\_\_\_

## ANEXO 14 DECLARAÇÃO PARA COMPROVAÇÃO DE NOTAS CURSOS CONCOMITANTES

## (Para pessoas inscritas que não tenham o histórico escolar do ensino fundamental) ( deve ser feita em PAPEL TIMBRADO DA ESCOLA OU CARIMBO OFICIAL DA ESCOLA)

**DECLARO**, para fins de inscrição no PS do Instituto Federal do Espírito Santo, que

nome da pessoa inscrita

\_\_\_\_\_\_\_\_\_\_\_\_\_\_\_\_\_\_\_\_\_\_\_\_\_\_\_\_\_\_\_\_\_\_\_\_\_\_\_\_\_\_\_\_\_\_\_\_\_\_\_\_\_\_\_\_\_\_\_\_\_\_\_\_\_\_\_\_\_\_\_\_\_\_\_,

cursou o Ensino Fundamental ( ) 8 anos ou ( ) 9 anos, obtendo as seguintes notas finais:

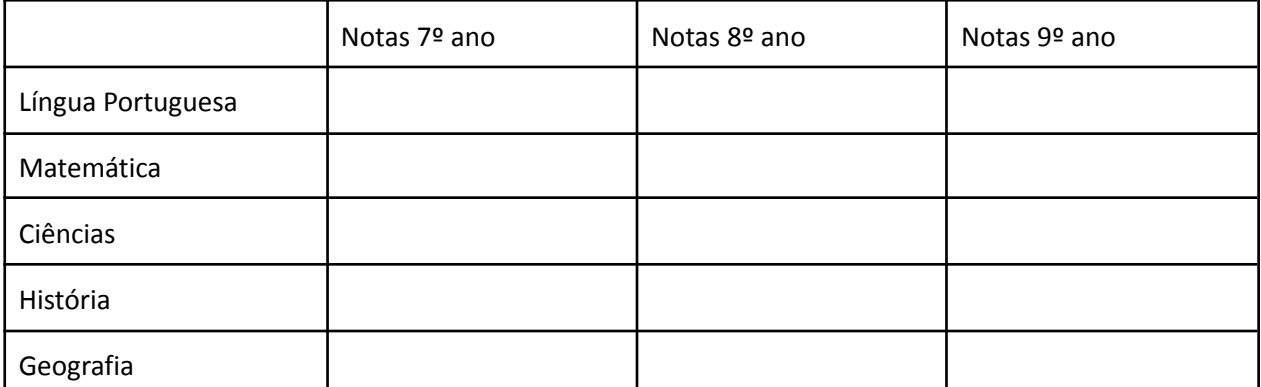

Por ser expressão da verdade, firmo e assino a presente para que produza seus efeitos legais e de direito.

\_\_\_\_\_\_\_\_\_\_\_\_\_\_\_\_\_\_\_\_\_\_\_\_\_\_\_, \_\_\_\_\_\_\_\_ de \_\_\_\_\_\_\_\_\_\_\_\_\_\_\_\_\_\_\_ de 20\_\_\_\_.

\_\_\_\_\_\_\_\_\_\_\_\_\_\_\_\_\_\_\_\_\_\_\_\_\_\_\_\_\_\_\_\_\_\_\_\_\_\_\_\_\_\_\_\_\_\_\_\_ Assinatura e carimbo do Diretor ou Secretário Escolar da Instituição de Ensino

Observação: o quadro de notas deve ser preenchido de acordo com as orientações do Anexo 16

## ANEXO 15 DECLARAÇÃO DE COMPROVAÇÃO DE NOTAS CURSOS SUBSEQUENTES

(deve ser feita em PAPEL TIMBRADO DA ESCOLA OU CARIMBO OFICIAL DA ESCOLA) (Para pessoas inscritas que não tenham o histórico escolar do ensino fundamental)

**DECLARO**, para fins de comprovação das notas inseridas no sistema no momento da inscrição no PS do Instituto Federal do Espírito Santo, que \_\_\_\_\_\_\_\_\_\_\_\_\_\_\_\_\_\_\_\_\_\_\_\_\_\_\_\_\_\_\_\_\_\_\_\_\_\_\_\_\_\_\_\_\_\_\_\_\_\_\_\_\_\_\_\_\_\_\_\_\_\_\_\_\_\_\_\_\_\_\_\_\_\_\_,

obteve as seguintes notas:

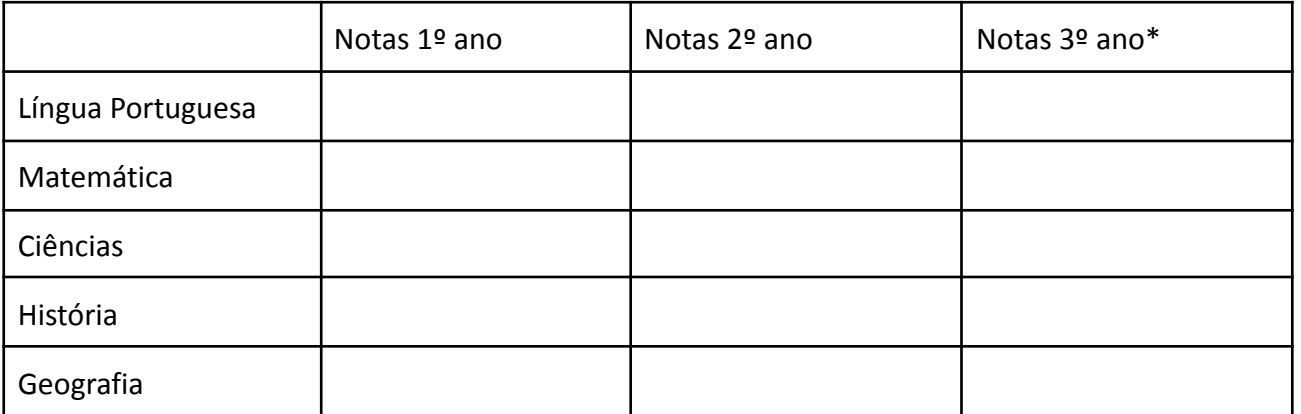

Por ser expressão da verdade, firmo e assino a presente para que produza seus efeitos legais e de direito.

\_\_\_\_\_\_\_\_\_\_\_\_\_\_\_\_\_\_\_\_\_\_\_\_\_\_\_, \_\_\_\_\_\_\_\_ de \_\_\_\_\_\_\_\_\_\_\_\_\_\_\_\_\_\_\_ de 20\_\_\_\_.

\_\_\_\_\_\_\_\_\_\_\_\_\_\_\_\_\_\_\_\_\_\_\_\_\_\_\_\_\_\_\_\_\_\_\_\_\_\_\_\_\_\_\_\_\_\_\_\_ Assinatura e carimbo do Diretor ou Secretário Escolar da Instituição de Ensino

Observação: O quadro de notas deve ser preenchido de acordo com as orientações do Anexo 16 Caso a pessoa inscrita esteja cursando o 3º ano, deverá registrar como nota a média simples das disciplinas do primeiro e segundo ano. Caso tenha cursado ensino médio de 4 anos, preencher apenas até o 3º ano.

#### TABELA DE EQUIVALÊNCIA

Esta tabela contém as orientações para preenchimento das notas no Sistema de Inscrição. É necessário atenção e, em caso de dúvidas, entre em contato com a Comissão Central do Processo Seletivo através do e-mail **[processoseletivo@ifes.edu.br](mailto:processoseletivo@ifes.edu.br)**.

#### Seguem abaixo orientações:

#### **1 Para inserção de notas de acordo com o curso**:

1.1 - CURSOS CONCOMITANTES: Nas caixas de Língua Portuguesa, Matemática, Ciências, História e Geografia, a pessoa inscrita deve inserir as **NOTAS FINAIS** de cada ano (7º ao 9º ou 6º ao 8º ano para o ensino fundamental no regime de 8 anos) dessas disciplinas.

1.2 - CURSOS SUBSEQUENTES: Nas caixas de Língua Portuguesa, Matemática, História e Geografia, a pessoa inscrita deve inserir as **NOTAS FINAIS** dessas disciplinas de cada série (1ª a 3ª ou 2ª a 4ª série para cursos técnicos integrados ao ensino médio com duração de 4 anos) já para a caixa de Ciências, a pessoa inscrita deverá inserir a média aritmética simples das notas das disciplinas de Biologia, Física e Química para cada ano. Caso, no momento da inscrição, a pessoa inscrita esteja cursando o terceiro ano, deverá realizar a média aritmética simples e registrar no espaço destinado ao 3º ano.

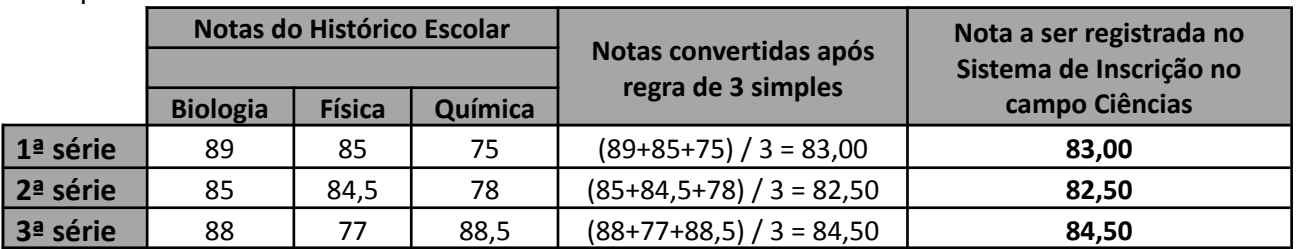

Exemplo:

**2** Ao inserir as notas no sistema de inscrição, a pessoa inscrita deverá utilizar "**,**" (**vírgula**) e **duas casas decimais** na escala de 0,00 a 100,00.

**3** Para notas que já estejam em escala de **0,00 (zero) a 100,00 (cem)** pontos no Histórico Escolar **não haverá conversão**, devendo a pessoa inscrita inserir as notas finais no Sistema de Inscrição, lembrando de utilizar vírgula e duas casas decimais após ela. Veja alguns exemplos abaixo:

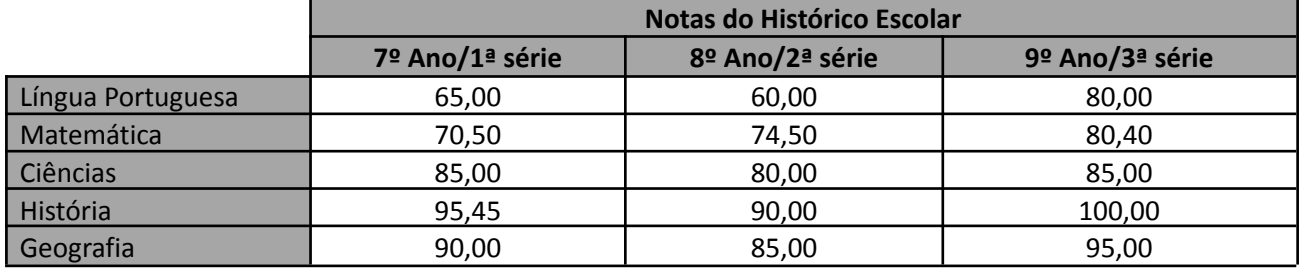

**4** Para notas que estejam em escala de **0,00 (zero) a 10,00 (dez)** no histórico escolar, o candidato deverá **realizar a conversão**, multiplicando a nota final de cada disciplina por 10 (dez) e inseri-las no Sistema de Inscrição, lembrando de utilizar vírgula e duas casas decimais após ela. Veja alguns exemplos:

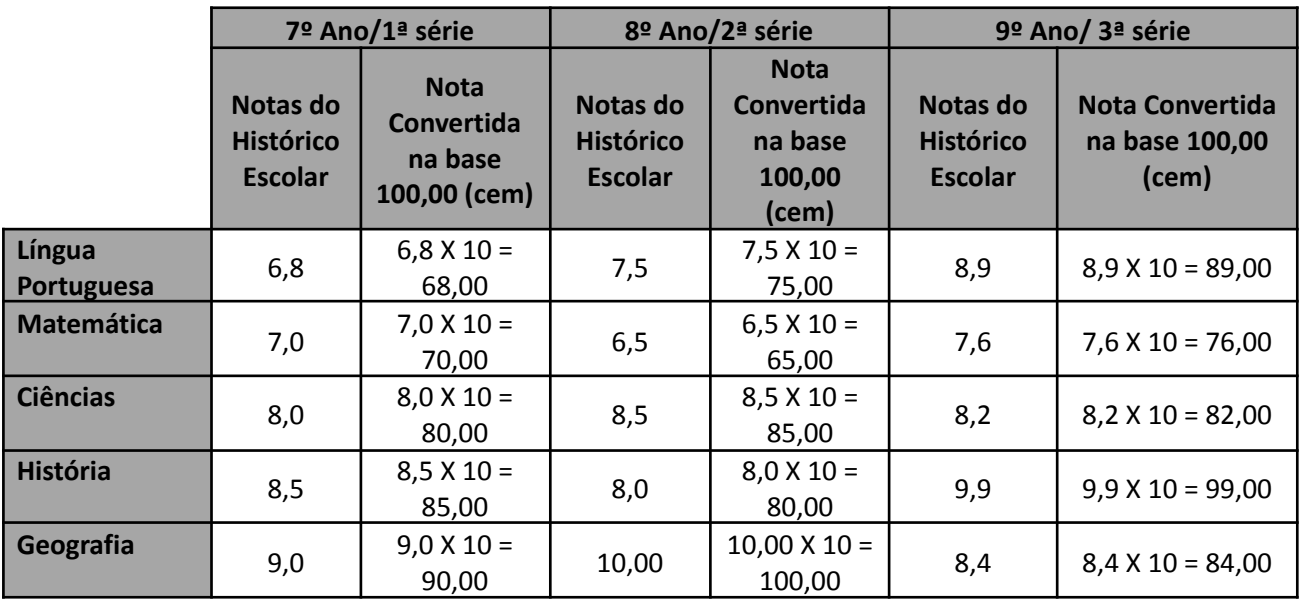

**5** Para Certificado de Conclusão via ENCCEJA: as notas no Encceja são por áreas do conhecimento e **a conversão** deverá ser realizada. O resultado obtido após a conversão deverá ser informado em todos os anos para a respectiva disciplina equivalente à área de conhecimento, lembrando de utilizar vírgula e duas casas decimais após ela, conforme as equivalências indicadas no quadro:

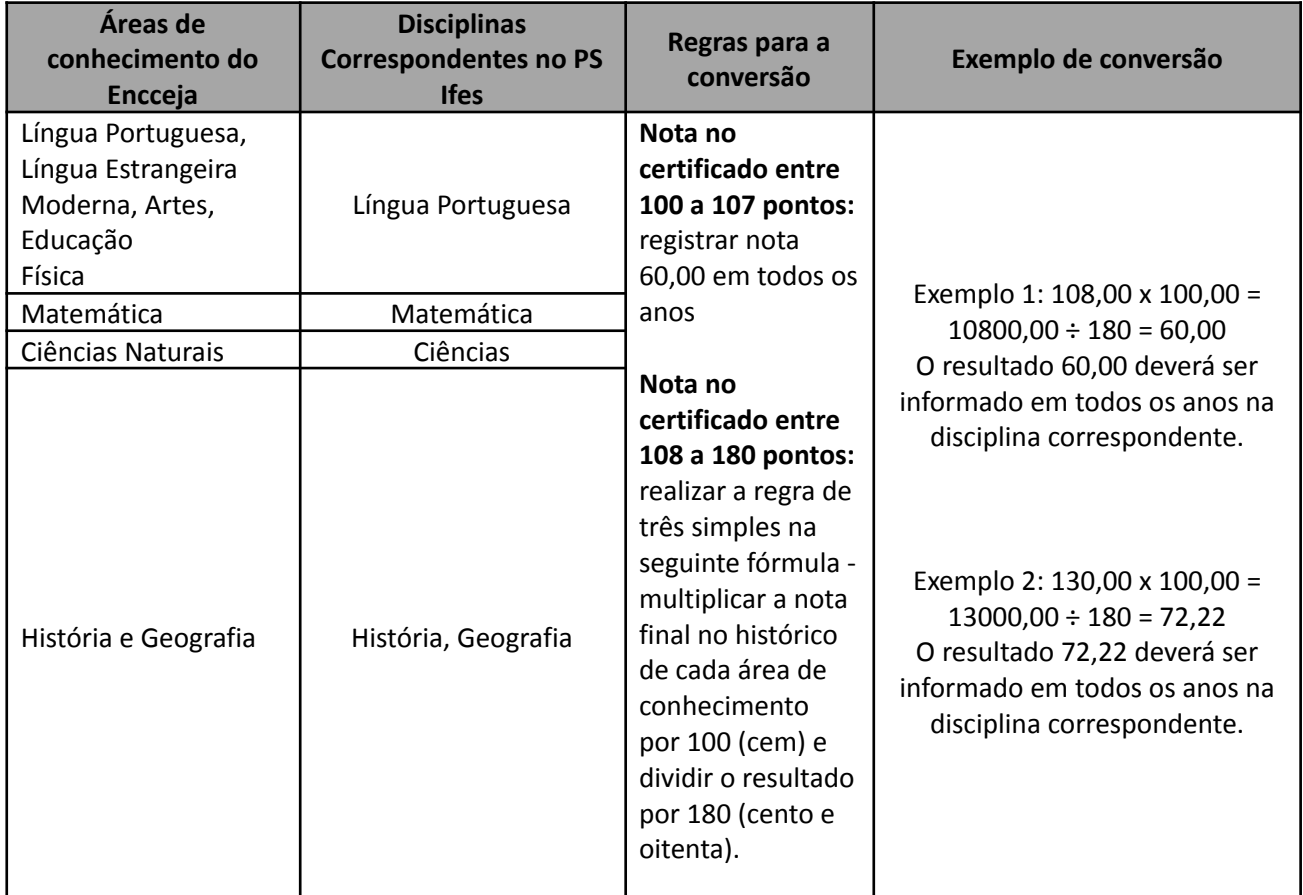

**5.1** Para Certificado de Conclusão via ENEM: as notas no Enem são por áreas do conhecimento e a **conversão** deverá ser realizada conforme tabela abaixo. O resultado obtido após a conversão deverá ser informado em todos os anos para a respectiva disciplina equivalente à área de conhecimento, lembrando de utilizar vírgula e duas casas decimais após ela, conforme as equivalências indicadas no quadro:

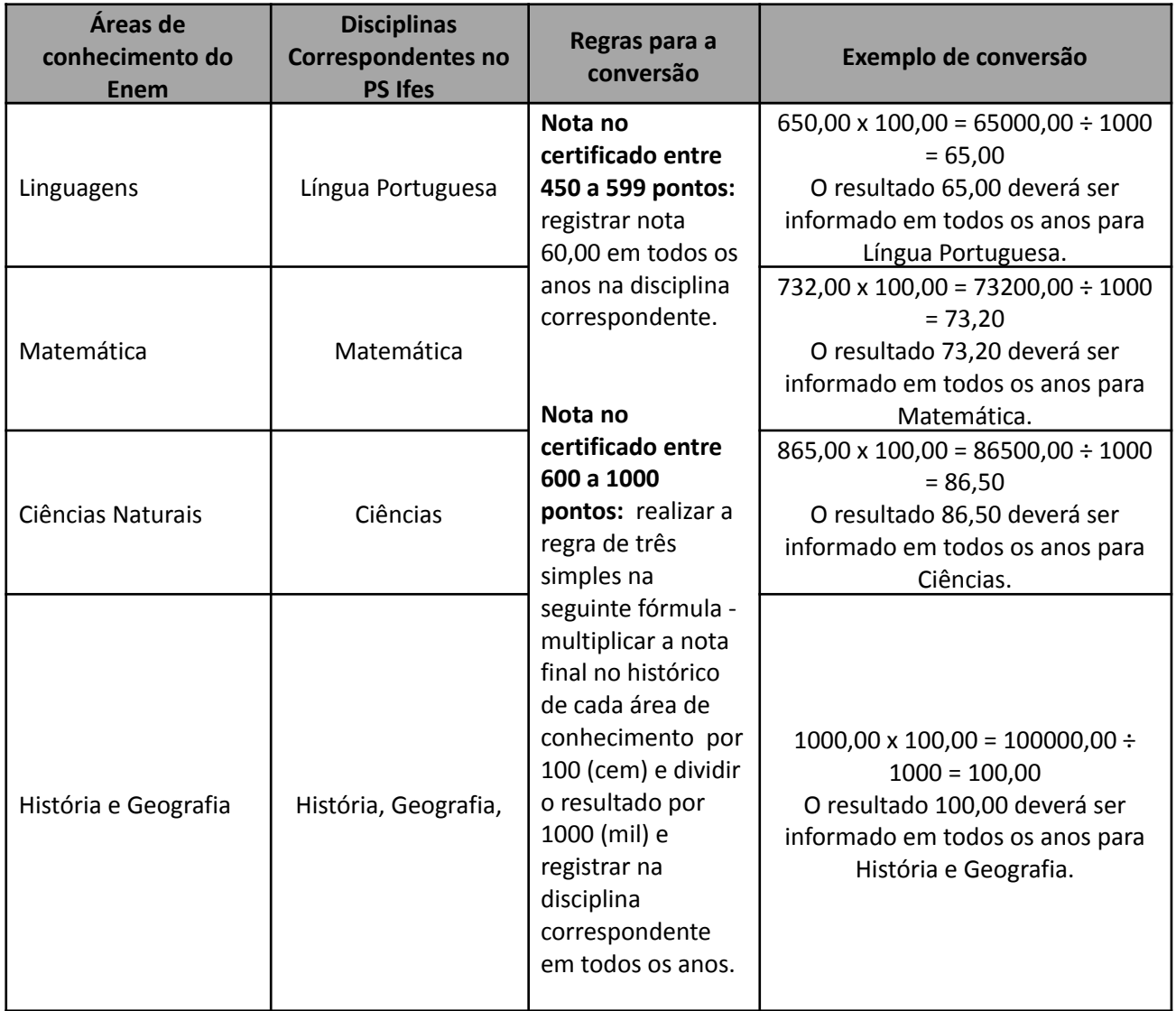

**6** Para o Histórico Escolar que trouxer **conceitos em vez de notas**, a pessoa inscrita deverá solicitar na instituição de ensino que emitiu o documento, o preenchimento da declaração convertendo para nota numérica (0,00 a 100,00). Caso a pessoa inscrita não obtenha o documento oficial de conversão para nota numérica (0,00 a 100,00), deverão ser lançadas no sistema de inscrição pela pessoa inscrita, as notas após **convertidas conforme critérios estabelecidos na tabela** abaixo:

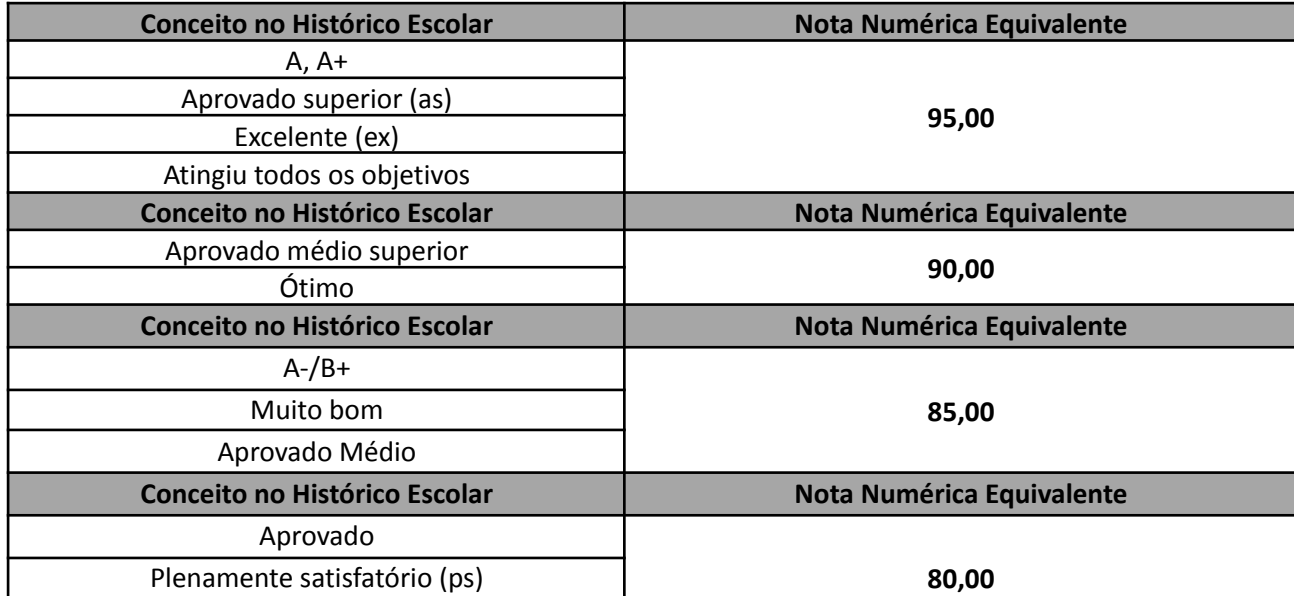

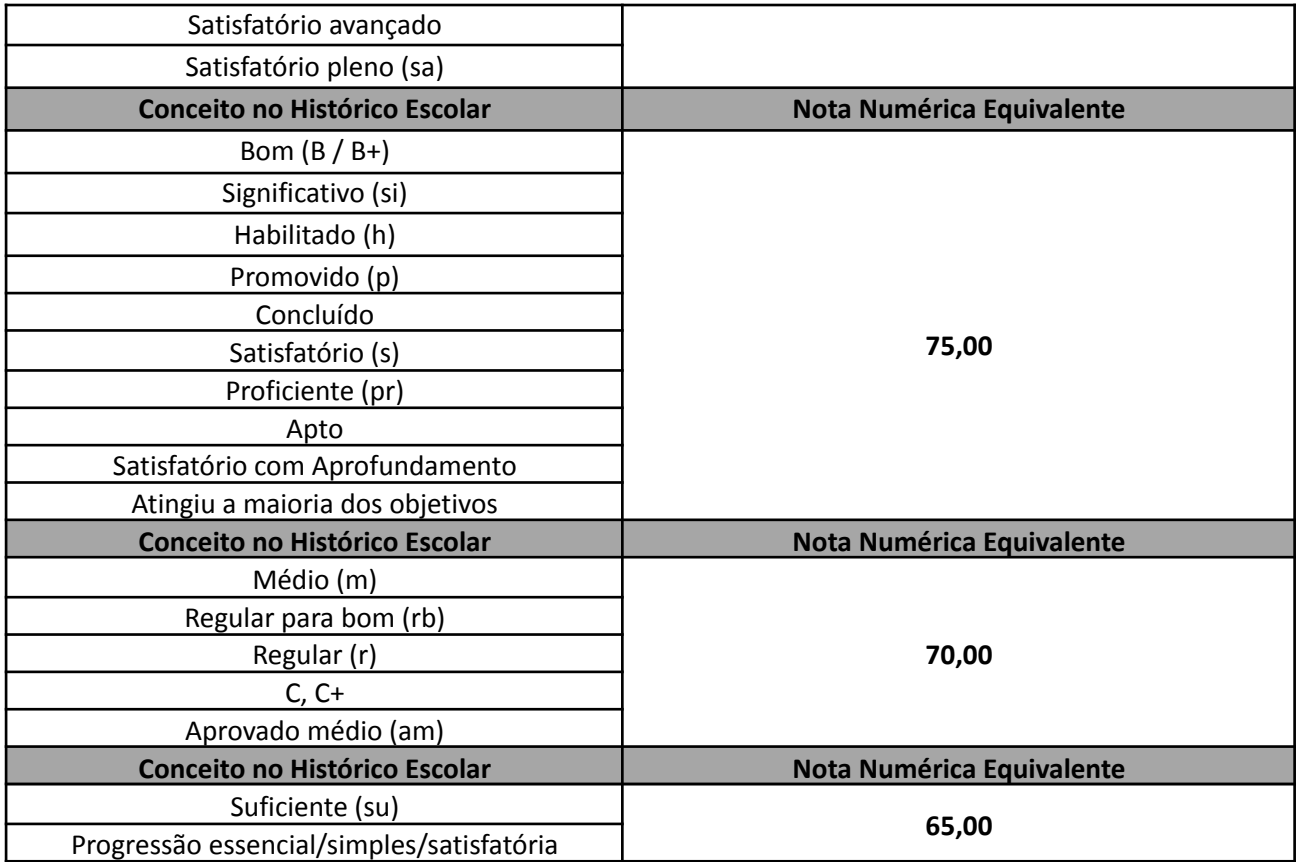

**7** Para Histórico Escolar que tiver a base de pontuação anual total a ser distribuída entre as etapas letivas diferente de 100,00, a pessoa inscrita deverá fazer uso de regra de 3 simples para a conversão.

Veja exemplo abaixo:

## **Onde:**

40,00\* = Pontuação anual adotada pela instituição de ensino (dividida em bimestres ou trimestres ou semestres);

100,00 = Pontuação anual adotada pelo Edital para base de classificação deste Processo Seletivo (dividida em bimestres ou trimestres ou semestres).

\* Este valor poderá variar de uma instituição de ensino para outra.

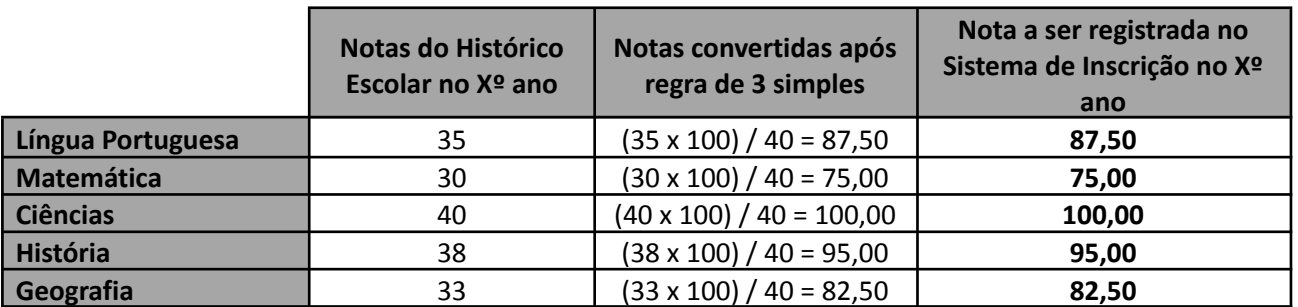

**8** Para Histórico Escolar que tiver, além da disciplina de Português ou Língua Portuguesa, Redação, Literatura, Produção de Texto, Leitura, entre outras, separadamente, a pessoa inscrita deverá utilizar as notas da disciplina de Português ou Língua Portuguesa para informar no sistema. As demais **NÃO DEVEM** ser informadas.

**8.1** Caso não tenha cursado Língua Portuguesa ou Português, mas equivalentes, por exemplo: Gramática, Literatura e Redação, em vez de Língua Portuguesa, inserir a média simples das disciplinas equivalentes.

**9** Para Histórico Escolar que tiver, além da disciplina de Matemática, as disciplinas de Álgebra ou Geometria, entre outras, separadamente, a pessoa inscrita deverá utilizar as notas da disciplina de Matemática para informar no sistema. As demais **NÃO DEVEM** ser informadas.

**9.1** Caso não tenha sido cursada a disciplina de Matemática, mas equivalentes, por exemplo:

Geometria, Aritmética e Álgebra, em vez de Matemática, inserir a média simples das disciplinas equivalentes.

**10** Para Histórico Escolar que tiver as disciplinas de Biologia, de Química, de Física, a pessoa inscrita deverá somar, por ano, as notas dessas disciplinas presentes no histórico e dividir pelo número de disciplinas deste grupo, utilizando a média aritmética simples. O resultado deverá ser registrado no sistema, no campo referente a Ciências. Veja alguns exemplos abaixo:

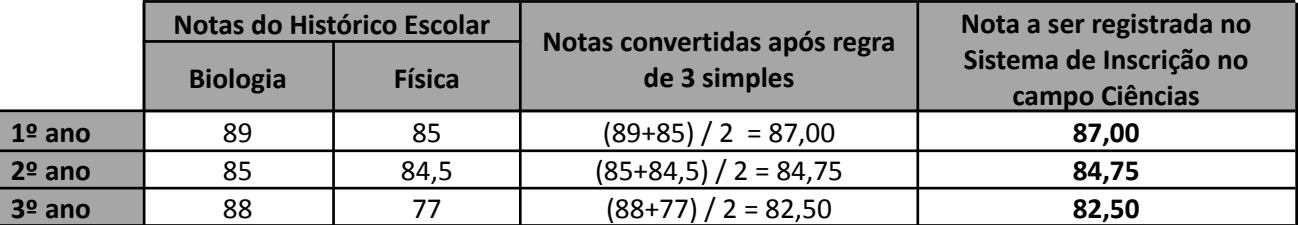

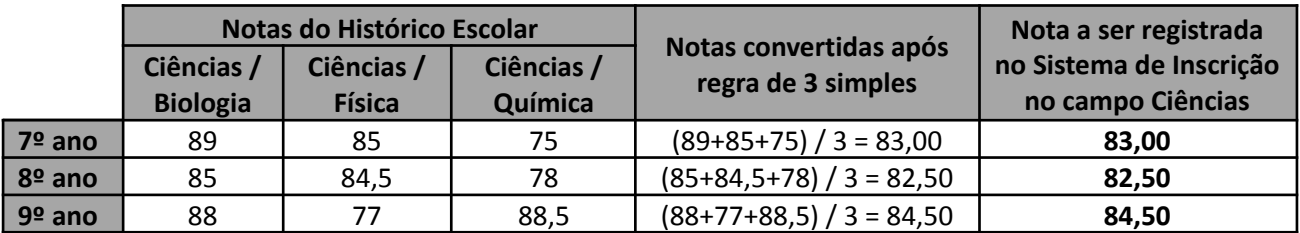

**11** Para Histórico Escolar no qual a pessoa inscrita não tenha a nota final de um dos anos necessários para a análise de histórico prevista neste Edital, a nota a ser registrada para o ano será obtida por meio da média simples entre os outros dois anos, de cada disciplina em que a pessoa inscrita obteve média final. Veja alguns exemplos:

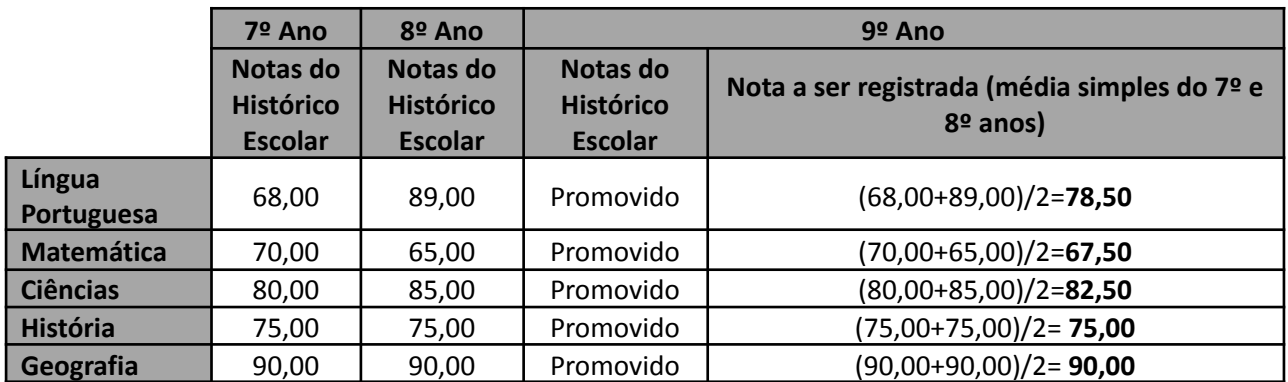

## EXEMPLIFICAÇÃO PARA O CÁLCULO DA NOTA FINAL PARA CLASSIFICAÇÃO

A nota final será calculada de forma automática pelo Sistema de Inscrição considerando as notas informadas pela pessoa inscrita, atribuindo peso 3 (três) para as disciplinas de Língua Portuguesa e Matemática, peso 2 (dois) para Ciências e peso 1 (um) para História e Geografia.

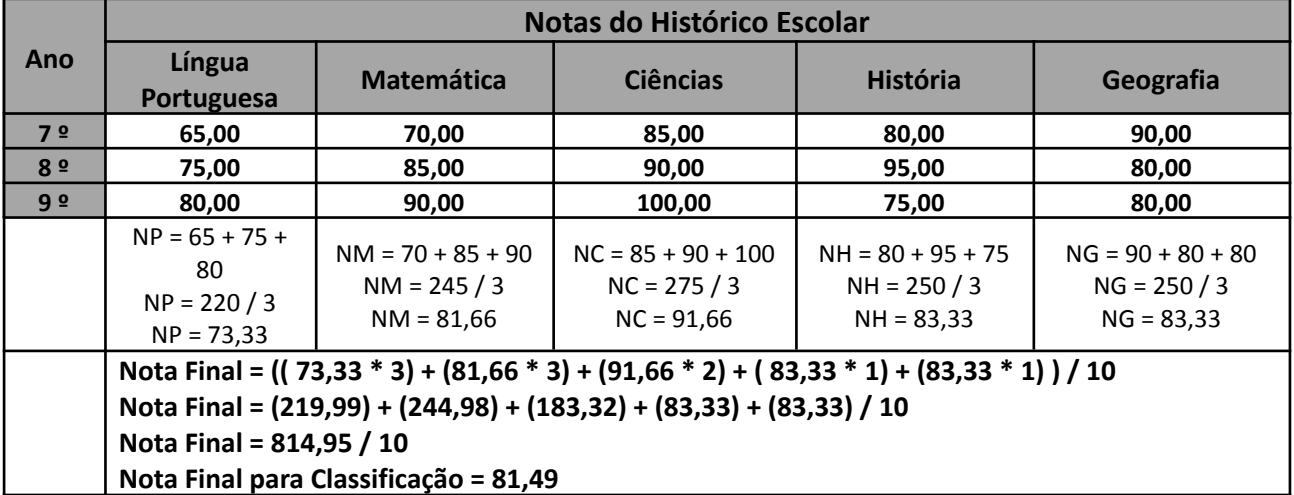

# RELAÇÃO DOS CAMPI COM ENDEREÇO E CONTATOS

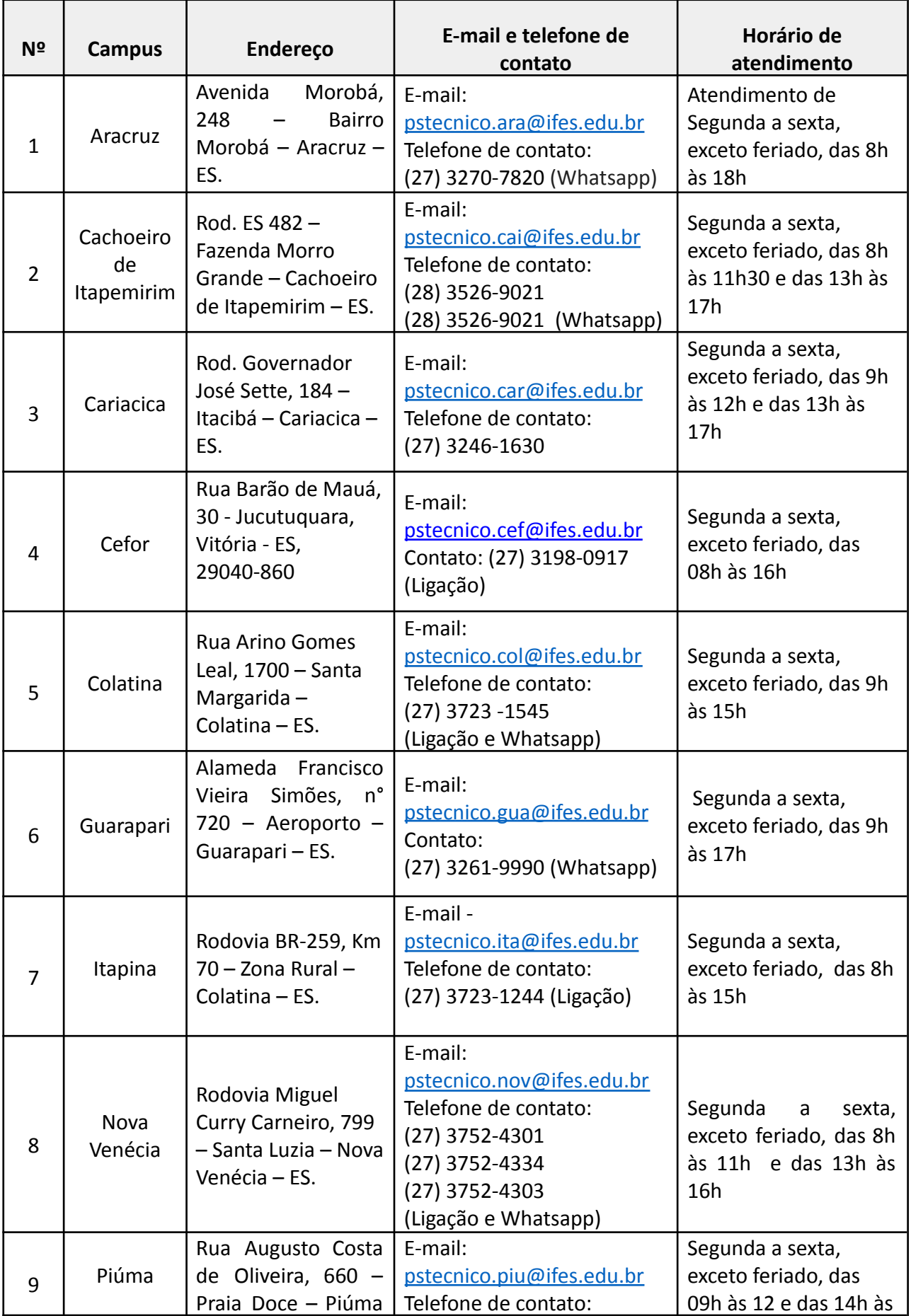

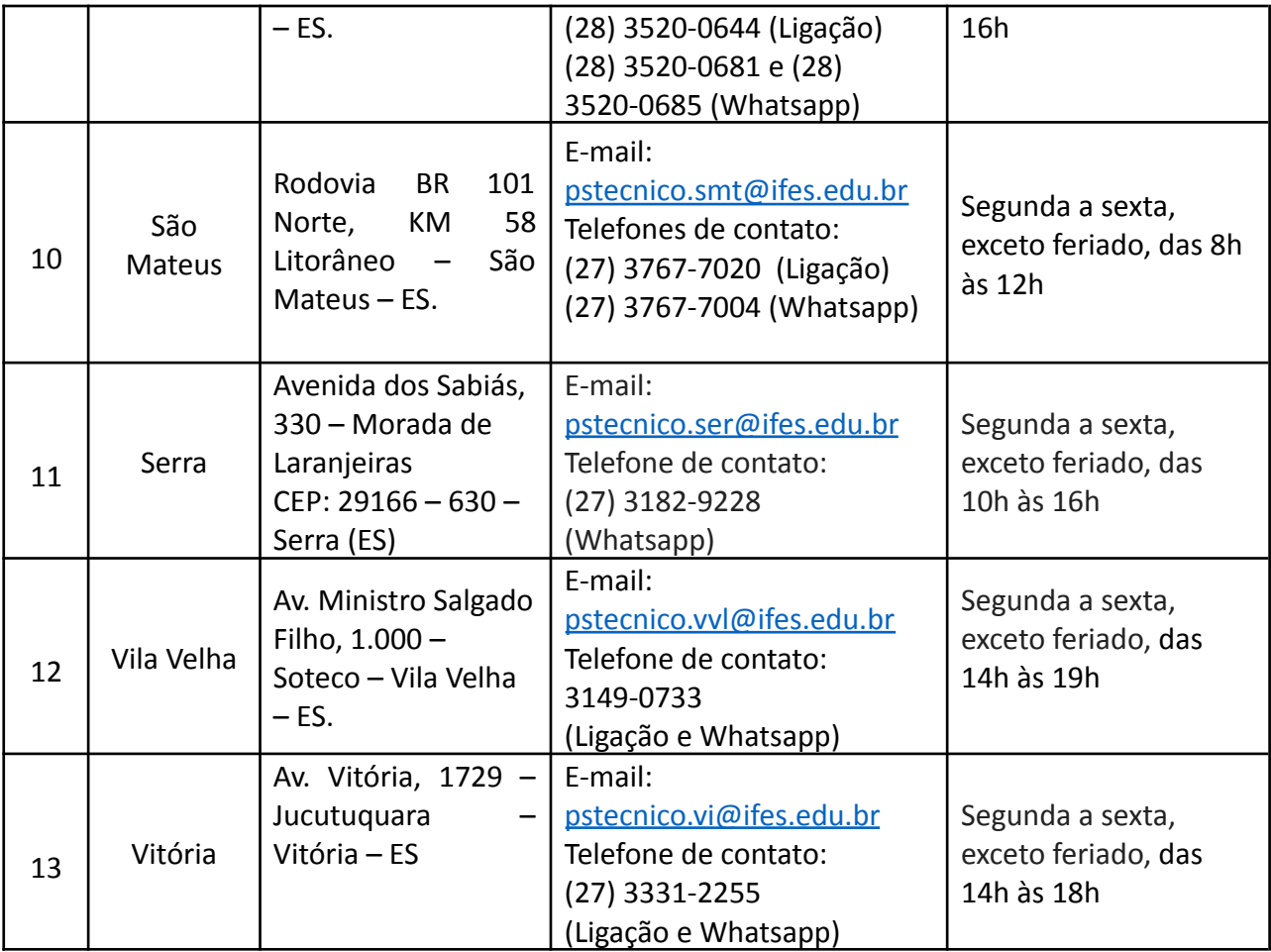